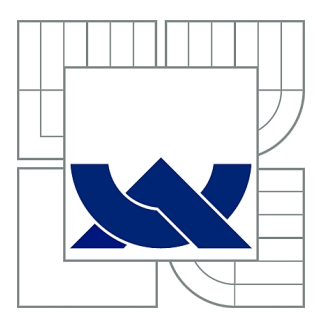

# VYSOKÉ UČENÍ TECHNICKÉ V BRNĚ

BRNO UNIVERSITY OF TECHNOLOGY

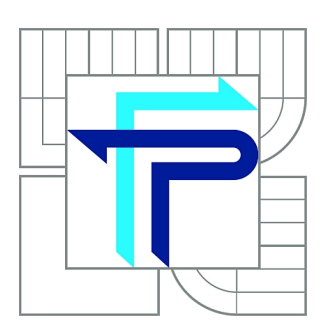

FAKULTA PODNIKATELSKÁ ÚSTAV INFORMATIKY

FACULTY OF BUSINESS AND MANAGEMENT INSTITUTE OF INFORMATICS

## VYUŽITÍ NÁSTROJŮ PROJEKTOVÉHO MANAGEMENTU V PRAXI

THE USE OF METHODS OF THE PROJECT MANAGEMENT IN COMPANY

DIPLOMOVÁ PRÁCE MASTER'S THESIS

AUTHOR

AUTOR PRÁCE Bc. MARTIN KŘIVÁNEK

**SUPERVISOR** 

VEDOUCÍ PRÁCE Ing. LENKA SMOLÍKOVÁ, Ph.D.

BRNO 2015

## **ZADÁNÍ DIPLOMOVÉ PRÁCE**

### **Křivánek Martin, Bc.**

Informační management (6209T015)

Ředitel ústavu Vám v souladu se zákonem č.111/1998 o vysokých školách, Studijním a zkušebním řádem VUT v Brně a Směrnicí děkana pro realizaci bakalářských a magisterských studijních programů zadává diplomovou práci s názvem:

#### **Využití nástrojů projektového managementu v praxi**

v anglickém jazyce:

#### **The use of methods of the project management in company**

Pokyny pro vypracování:

Úvod

Cíle práce, metody a postupy zpracování Teoretická východiska práce Analýza současného stavu Návrh řešení a přínos návrhů řešení Závěr Seznam použité literatury

Podle § 60 zákona č. 121/2000 Sb. (autorský zákon) v platném znění, je tato práce "Školním dílem". Využití této práce se řídí právním režimem autorského zákona. Citace povoluje Fakulta podnikatelská Vysokého učení technického v Brně.

Seznam odborné literatury:

DOLEŽAL, J. a kol. Projektový management podle IPMA. 1. vyd. Praha: Grada Publishing, 2009. 512 s. ISBN 978-80-247-2848-3.

FIALA, P. Řízení projektů. 2. vyd. přepr. VŠE v Praze: Nakladatelství Oeconomica, 2008. 186 s. ISBN 978-80-245-1413-0.

FOTR, J. a I. SOUČEK. Investiční rozhodování a řízení projektů. 1.vyd. Praha: Grada Publishing, 2010. 416 s. ISBN 978-80-247-3293-0.

ROSENAU, M. Řízení projektů. 3. vyd. Brno: Computer Press, 2007. 344 s. ISBN 978-80-251-1506-0.

SVOZILOVÁ, A. Projektový management. 1. vyd. Praha: Grada Publishing, 2006. 356 s. ISBN 80-247-1501-5.

Vedoucí diplomové práce: Ing. Lenka Smolíková, Ph.D.

Termín odevzdání diplomové práce je stanoven časovým plánem akademického roku 2014/2015.

L.S.

doc. RNDr. Bedřich Půža, CSc. doc. Ing. et Ing. Stanislav Škapa, Ph.D. Ředitel ústavu Děkan fakulty

V Brně, dne 28.2.2015

 $\mathcal{L}_\text{max}$  , and the contribution of the contribution of the contribution of the contribution of the contribution of the contribution of the contribution of the contribution of the contribution of the contribution of t

## **Abstrakt**

Diplomová práce je zaměřena na návrh projektu - zavedení tabletů pro podporu výuky na základní škole ve Střelicích u Brna, který bude spolufinancován z fondů Evropské unie.

Práce využívá teoretických poznatků z oblasti projektového managementu a jejím cílem je připravit podklady pro podání žádosti o dotaci.

## **Abstract**

The master's thesis focuses on the design of the project - implementation tablets as education support at the elementary school in Střelice u Brna, which will be co-financed by European Union funds.

Thesis uses theoretical knowledge of project management and its goal is to prepare documents for submission of the grant.

## **Klíčová slova**

Projektový management, projekt, analýza rizik, fondy Evropská unie, dotace

## **Key words**

Project management, project, risk analysis, European Union funds, grant

## **Bibliografická citace**

KŘIVÁNEK, M. *Využití nástrojů projektového managementu v praxi.* Brno: Vysoké učení technické v Brně, Fakulta podnikatelská, 2015. 85 s. Vedoucí diplomové práce Ing. Lenka Smolíková, Ph.D.

## **Čestné prohlášení**

Prohlašuji, že předložená diplomová práce je původní a zpracoval jsem ji samostatně. Prohlašuji, že citace použitých pramenů je úplná, že jsem ve své práci neporušil autorská práva (ve smyslu Zákona č. 121/2000 Sb., o právu autorském a o právech souvisejících s právem autorským).

V Brně dne 22. května 2015 ……………………………...

## **Poděkování**

Děkuji paní Ing. Lence Smolíkové, Ph.D., za vedení této diplomové práce, její rady a připomínky.

Děkuji také ředitelce ZŠ a MŠ Střelice u Brna paní Mgr. Heleně Fialové, za poskytnutí možnosti účasti na projektu, její cenné rady a čas, který mi věnovala.

## Obsah

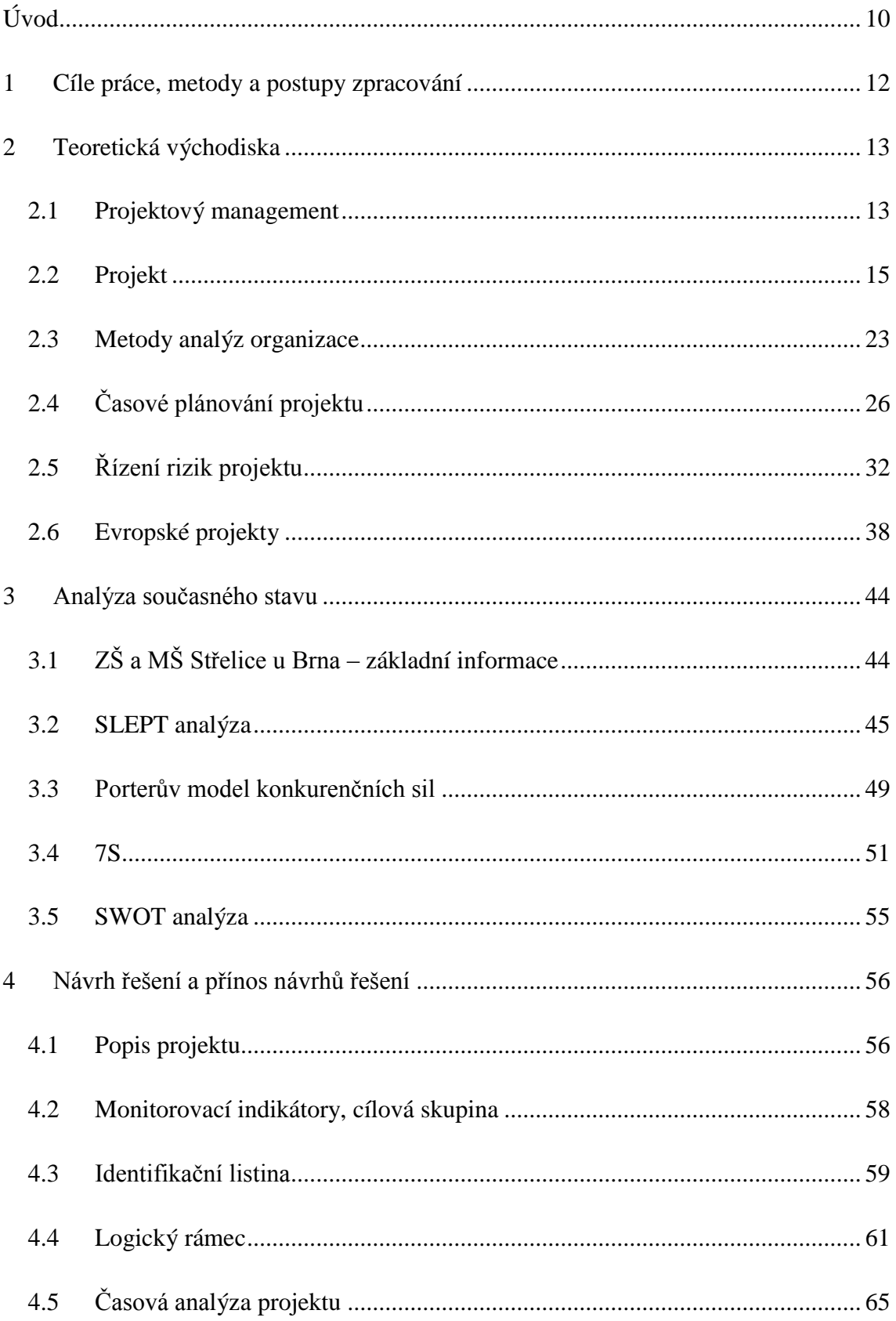

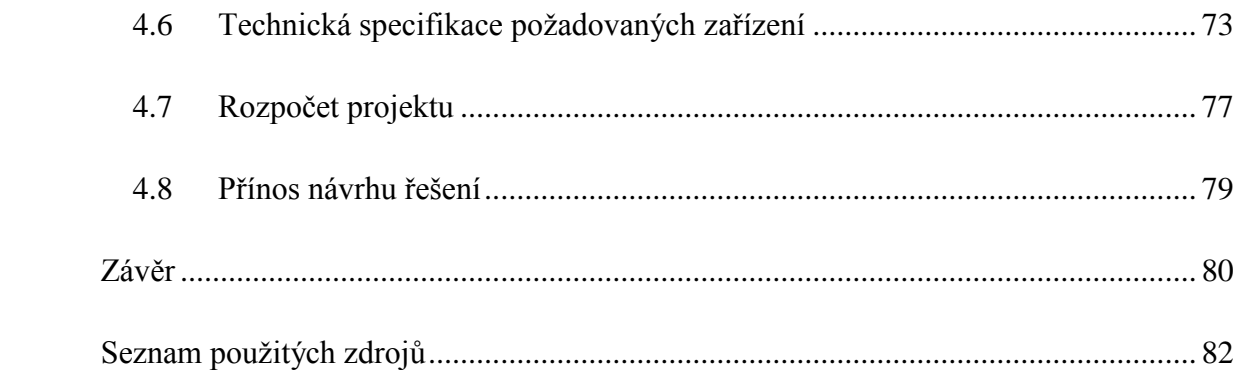

## **Úvod**

Metody a pravidla projektového managementu jsou aplikovaná, či aplikovatelná, napříč mnoha obory lidské činnosti ať už se jedná o průmysl, zemědělství, zdravotnictví, či právě školství a mnohé netechnické obory. Projektový management se neuplatňuje jen při řízení rozsáhlých investičních projektů velkých firem, ale i při přípravě a realizaci menších akcí, které reálně probíhají jen v řádech dní a zdánlivě na první pohled nevykazují znaky projektu.

V rámci žádostí o dotace s evropských fondů jsou požadovány výstupy a dokumentace, které přímo souvisí s projektovým řízením, které se tak stává nejen výsadou soukromých firem, ale i nástrojem přímo nutným pro získání finanční podpory pro neziskové organizace.

Základní školy obecně poskytují studentům základní kámen znalostí, který je během dalšího studia dále nadstavován a rozvíjen novými znalostmi. Tato práce je výsledek motivace autora přispět odbornou prací k rozvoji základní školy, kterou dříve navštěvoval. Jsou zde zpracovány znalosti z oblasti přípravy projektu, který má potenciál pro získání finančních prostředků z fondů EU.

Obec Střelice se nachází jihozápadně od města Brna a místní základní škola existuje v dnešní podobě od roku 1952. V současnosti (2015) ji navštěvuje 380 žáků a to nejen ze Střelic, ale také okolních obcí - Troubska, Veselky, Popůvek, Radostic, Prštic a Omic.

Základní škola Střelice je zapojena do projektu EU peníze školám, jehož cílem je zjednodušit základním školám získávání evropských dotací, čehož právě využívá i tato práce, která se konkrétně zabývá projektem nazvaným **Vzdělávání pedagogů v prostředí cloudu.** Ten je realizován jako individuální projekt ostatní v rámci operačního programu Vzdělávání pro konkurenceschopnost, prioritní osa 7.1 Počáteční vzdělávání, oblast podpory 7.1.3 Další vzdělávání pracovníků škol a školských zařízení.

Hlavním cílem tohoto projektu je zlepšení kompetencí pedagogických pracovníků ZŠ pro využívání ICT ve výuce. Komplexní program k dosažení tohoto cíle je rozdělen do třech částí:

- Koučink, mentoring a podpora pedagogických pracovníků formou asistence při pedagogických a technických problémech s využitím ICT ve výuce
- Vzdělávání pedagogických pracovníků k integraci ICT do výuky
- Evaluace

V této práci je provedena aplikace tohoto projektu přímo uvnitř školy. Jsou vypracovány i výzvy nabídek na dodávku dotykových zařízení s jejich specifikací.

## **1 Cíle práce, metody a postupy zpracování**

Základní škola a Mateřská škola ve Střelicích u Brna se rozhodla v rámci dalšího vzdělávání pedagogů a zvýšení konkurenceschopnosti rozšířit výukové metody o zapojení výpočetní techniky (tabletů) do výuky. Jako příspěvková organizace zřízená a podporovaná jihomoravským krajem, využívá škola při financování takovýchto projektů právě krajský úřad, a od doby vstupu České republiky do Evropské unie také financování z evropských fondů skrze operační programy řízené Ministerstvem školství, mládeže a tělovýchovy.

**Cílem práce** je využít teoretické poznatky z oblasti projektového managementu pro vypracování kompletního projektu, který splní specifikace požadované pro získání dotace z evropských strukturálních fondů.

Tento cíl je možné rozdělit na tři dílčí cíle:

- zpracování rešerše odborných prací pro popis potřebných teoretických znalostí
- provedení analýzy okolí a silných a slabých stránek školy
- samotný návrh projektu, který bude stavět na výsledcích předchozích dílčích cílů

Pro vypracování projektu jsou použity tyto metody a podpůrné nástroje, především podle doporučení mezinárodní organizace International Project Management Association (IPM $A^{\circledR}$ ):

- metoda logického rámce
- metody časové analýzy
	- o ganttovy diagramy
	- o síťové grafy
	- o metoda kritické cesty (CPM)
- metoda RIPRAN (Risk project analysis)
- metody analýz
	- o SWOT analýza
	- o SLEPT analýza
	- o Porterův model konkurenčních sil
- software Microsoft Project 2007

## **2 Teoretická východiska**

V této části práce nastavím východiska pro zpracování praktické části. Vymezím termíny, projektového managementu, popíšu časovou analýzu projektu a analýzu rizik. Zaměřím se také na definici analýz organizace a v závěru na specifika projektů s žádostí o dotace z evropských fondů.

#### **2.1 Projektový management**

Na projektové řízení je nutné se dívat jako na určitý způsob myšlení při řízení úloh v organizaci. Není to jen určitý návod či souhrn pravidel a metodik, které by se měli při řízení pouţívat, je potřeba mu přizpůsobit celé fungování a vykonávání práce v organizaci. Existuje mnoho definicí, projektového managementu, avšak všechny vycházejí z podstaty řízení prostřednictvím projektů. (1)

Všeobecně můžeme říci, že projektový management je souhrn aktivit, které spočívají v plánování, organizovaní, vedení a kontrole zdrojů společnosti s relativně krátkodobým cílem, který byl stanovený pro realizaci specifických cílů a záměrů. (12)

Od klasické formy operativního řízení se projektový management odlišuje zejména dočasností a přidělením zdrojů pro jeho realizaci podle potřeb projektu. Jakmile je dosaženo cílů projektu, projekt je ukončen, pokud je dosaženo cílů u operativního řízení, jsou nastaveny nové cíle a zaměstnanci v práci pokračují. U projektu jsou plánovány a přiděleny pracovní, finanční nebo technologické zdroje podle plánovaných potřeb a po jeho skončení jsou tyto zdroje spotřebovány nebo převedeny do jiných projektů. Právě dočasnost projektu a přidělení konkrétních zdrojů k dosáhnutí jeho cílů se považuje za základní znak projektového managementu. (12)

Tato diplomová práce se sice zabývá projektem pro neziskovou organizaci, ovšem základní rysy projektového managementu, který se uplatňuje v ziskovém sektoru, jsou téměř totožné.

#### **Výhody projektového managementu**

- Ke všem aktivitám, které jsou součástí projektu, je přiřazena odpovědnost bez ohledu na případné změny realizačního personálu.
- Je jasně identifikován časový a nákladový rámec realizace.
- Realizační zdroje projektu jsou přiděleny na dobu trvání projektu a poté jsou uvolněny pro jiné projekty nebo spotřebovány, což umožňuje větší flexibilitu a efektivitu ve využívání těchto zdrojů.
- Jsou vytvořeny podmínky pro sledování skutečného průběhu oproti plánu, v průběhu realizace je možno definovat odchylky oproti plánu.
- Systém rozdělení odpovědností za řízení projektu a pravidla eskalace problémů umoţňují plynulé řízení bez nutnosti nadměrného dohledu ze strany zákazníka/sponzora projektu.
- Systémový přístup k řízení projektu generuje celou řadu informací s výhodou pouţitelných pro realizaci dalších projektů.(12)

Projektové řízení je zvlášť vhodné k řešení problémů s typickými vlastnostmi projektů. Jako například:

- vývoj nových výrobků
- zavádění nových výrobních metod
- návrh a realizace investičních akcí
- návrh a realizace informačních systémů
- zavádění systémů řízení jakosti podle ISO 9000

Projektové řízení naopak není vhodné, jedná-li se o periodicky opakované činnosti. Rovněž se nevyužívá při jednoduchých, akcích, na které stačí běžná denní rutina. Není vhodné je aplikovat v mimořádných situacích (technické katastrofy, živelné pohromy, bezprostřední válečné operace a jiné krize). Projektové řízení se těžko prosazuje ve firmách, kde vládne bezradnost, chaos, emoce a převládá nevzdělanost. (2)

Naopak je potřeba zmínit i některé **nevýhody projektového řízení**:

specifické požadavky zákazníka se často objevují až v průběhu realizace

- organizační či personální změny ve společnosti, které nastávají v průběhu projektu
- obtížně předvídatelné vnější vlivy
- změny v technologii v průběhu projektu
- plánování a oceňování před začátkem realizace projektu (12)

### **2.2 Projekt**

Projekt je stěžejní prvek projektového managementu. Podle profesora Kerznera (6) je projekt jakýkoliv jedinečný sled aktivit a úloh, který má:

- daný specifický cíl, který má být jeho realizací splněn
- definované datum začátku a konce realizace
- stanovený rámec pro čerpání zdrojů potřebných k samotné realizaci

Štefánek (13) definuje projekt jako soubor konkrétních aktivit směřujících k naplnění jedinečného cíle. Je vymezen časem, financemi, lidskými a materiálními zdroji. Je realizován projektovým týmem v podmínkách nadprůměrné nejistoty za využití komplexních metod. Realizace projektu je realizací změny.

Další definicí projektu je, že se jedná o proces změny z výchozího stavu do stavu cílového. K tomuto je zapotřebí provést analýzu současného počátečního stavu, definovat cíle a stanovit strategii, jak bude daného cíle dosaženo. Tato strategie pak obsahuje kromě definice záměru a cíle projektu také hlavní milníky, časový a finanční rámec. (11)

#### 2.2.1 **Cíl projektu**

Ve všech definicích se objevuje pojem cíle. Ten je ovšem potřeba správně nadefinovat, aby během realizace projektu nedocházelo k situaci, že každá do projektu zainteresovaná strana pochopila stanovený cíl jiným způsobem a výsledek by se odlišoval od prvotní myšlenky zadavatele. (2)

Jako pomůcka pro správné nadefinování cíle, může sloužit technika SMART.

Každý cíl, by měl podle této techniky:

- **S** (specific) **specifický** je důležité vědět CO;
- **M** (measurable) **měřitelný** možnost určit, čeho bylo dosaženo;
- **A** (agreed) **akceptovaný**, pro jistotu, že zainteresovaní vědí, o co jde;
- **R** (realistic) **realistický**, je-li možné dosažení výsledku;
- **T** (timed) **termínovaný**, stanovení termínů je pro projekt nezbytné. (4)

Někdy se ještě přidává - **i** (integrated) – **integrovaný** do organizační strategie.

#### 2.2.2 **Trojimperativ projektu**

Dalšími pojmy, které se objevují v definicích projektu mimo cíl, jsou náklady a čas. Pojem trojimperativ projektu vysvětluje provázanost právě těchto tří veličin. Pokud budeme chtít dosáhnout cíle v co nejkratším čase, bude zajisté potřeba zvýšit náklady nebo slevit z požadavků na cíl, popřípadě od každého trochu. (2)

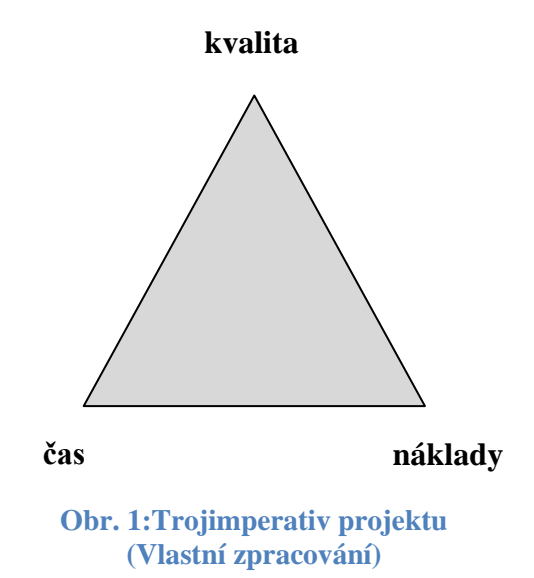

Trojimperativ můžeme znázornit jako trojúhelník, v němž se nachází právě námi nadefinovaný cíl. Provázanost těchto tří veličin platí vždy, a to nejen na úrovni projektu jako celku, ale i jednotlivých etap, milníků a činností. (2)

#### 2.2.3 **Logický rámec projektu**

Metoda logického rámce, slouží jako pomůcka při stanovovaní SMART cílů a taktéž jako podpora k jejich dosáhnutí. Hlavním aspektem, který logický rámec řeší a který bývá často problémem neúspěšných projektů, je soulad pohledu všech zainteresovaných

stran na problematiku, která má být řešena. (12) Základním principem logického rámce je vzájemné logické propojení základních parametrů projektu. Logický rámec, v různých podobách, je v současnosti oblíbeným nástrojem, který je používaný množstvím organizací. Ve všeobecnosti můžeme říci, že uvažování ve vzájemných souvislostech je základ pro úspěšné sestavení logického rámce a pro úspěšnost projektu.(2)

Logický rámec je tvořen následující tabulkou:

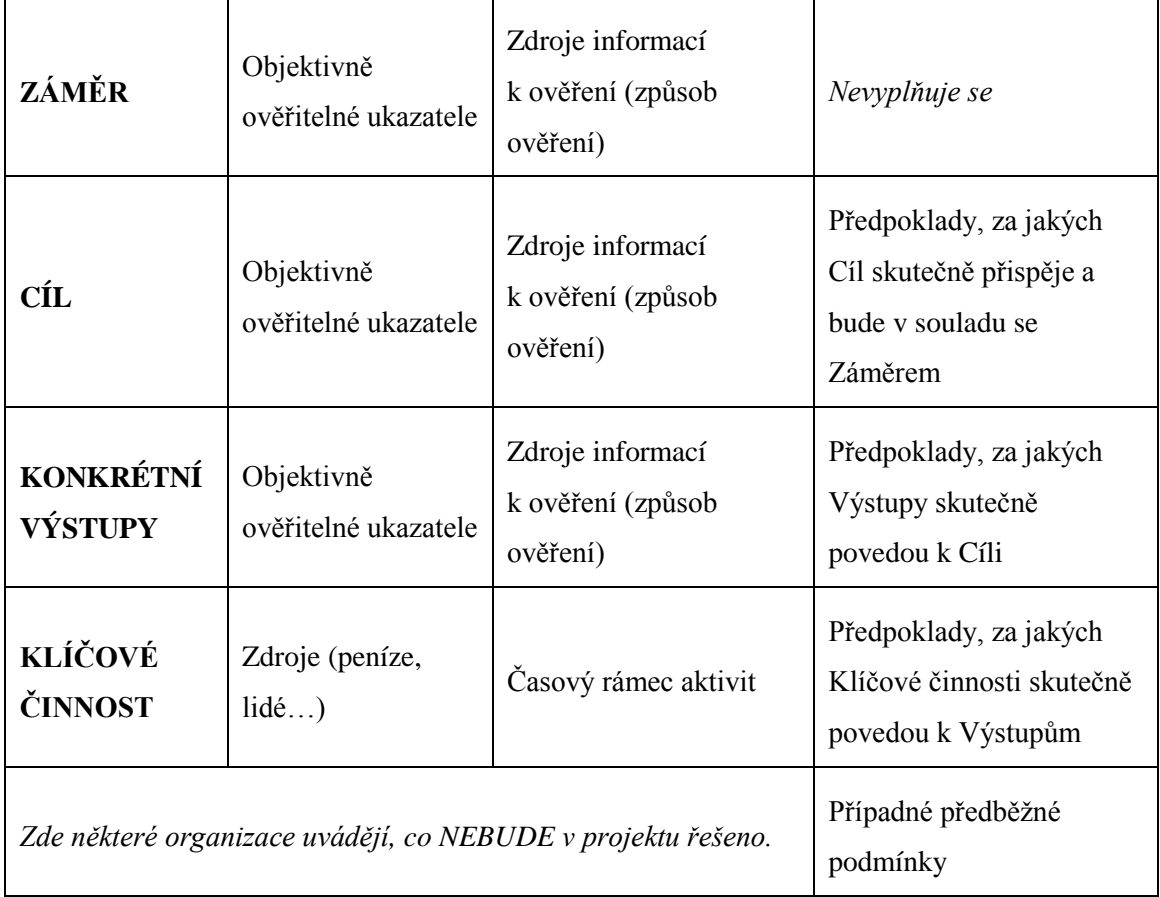

#### **Tabulka 1: Schéma logického rámce (2)**

#### *Význam polí logického rámce*

Při tvorbě logického rámce postupujeme seshora – tedy od širších, strategických pojmů až k detailnímu rozpisu jednotlivých činností, potřebných k dosažení stanoveného cíle.

Záměrem se rozumí širší rámec projektu (dosažitelný v delším časovém horizontu), jehož součástí je právě popisovaný projekt. Záměru pravděpodobně nebude dosaženo právě jen jedním projektem, a proto může mít stejný záměr nadefinováno několik projektů, které splněním svých cílů povedou k jeho naplnění. (2)

**Cíl** projektu odpovídá na otázku, PROČ vlastně chceme projekt realizovat. Definuje výsledný stav po ukončení projektu – tedy čeho chceme konkrétně dosáhnout. Cíl stanovujeme pro projekt jen jeden a je blíže popsán v předchozí kapitole 1.2.2. (2)

**Konkrétní výstupy** určují, CO konkrétně bude projektem vytvořeno, aby nastala požadovaná změna definovaná v cíli. Jinými slovy, co bude projektový tým "fyzicky" realizovat a za co nese přímou zodpovědnost. (4)

V poli **klíčových činností** jsou uvedeny vstupy projektu. Jedná se v podstatě o naznačení scénáře, JAK bude dosaženo výstupů definovaných o řádek výše. Nejedná se o příliš detailní popis, ale uvádí se přibližně 4-6 aktivit. (4)

**Objektivně ověřitelné ukazatele** uvádí měřitelné ukazatele, které prokazují, že záměru, cílů a výstupů bylo dosaženo. (2)

**Způsob ověření** stanovuje, jak konkrétně bude probíhat ověření pomocí ukazatele. (2)

**Předpoklady a rizika** udávají předpoklady, ze kterých se vycházelo při stanovování jednotlivých polí a které podmiňují realizace projektu. Dále se uvádějí významné skutečnosti, které mohou ohrozit projekt a které je potřeba mít na zřeteli při návrhu a realizaci projektu. (4)

#### *Vazby v logickém rámci*

#### **Vertikální vazba**

Klíčové činnosti -> Konkrétní výstupy -> Cíl -> Záměr

Pokud provedeme klíčové činnosti, výsledkem budou konkrétní výstupy, pomocí nichž dosáhneme požadované změny – cíle, který přispívá k naplnění záměru. (2)

**Horizontální vazba** má stejný význam pro všechny řádky logického rámce:

Popis (záměr, cíl, výstupy) -> OOU -> Způsob ověření -> Předpoklady a rizika

Pokud splníme položky popsané na řádku, což dokážeme prostřednictvím ukazatelů, které ověříme definovaným způsobem, tak za platnosti předpokladů a při ošetření rizik plníme úroveň vyšší. (2)

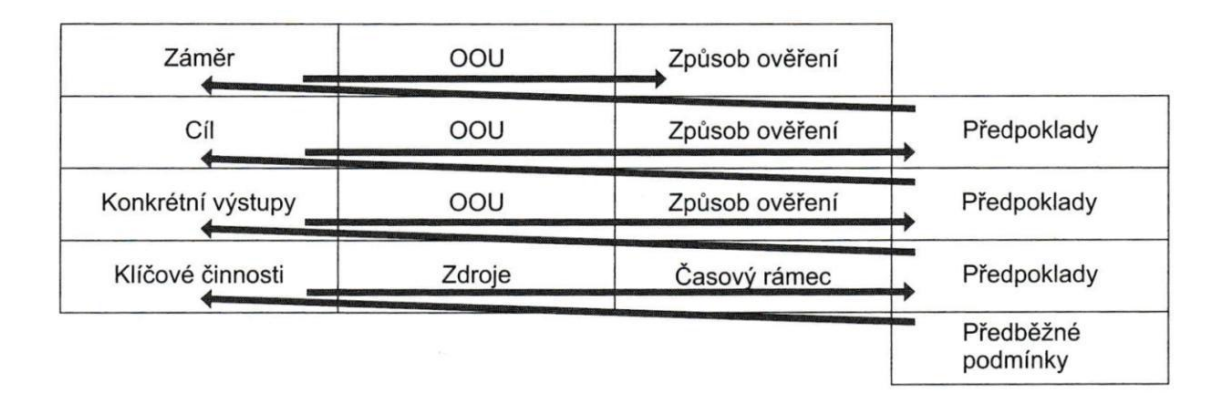

Logický rámec tedy lze číst "odspodu" – znázorněno na obr. 2.

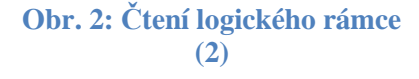

#### 2.2.4 **Životní cyklus a fáze projektu**

Čas je, jak jiţ bylo řečeno, jednou z klíčových proměnných celého projektového managementu. Samotný životní cyklus projektu je souborem obecně následujících fází projektu. Počet a pojmenování jednotlivých životních fází záleží na samotném typu a rozsahu projektu a na potřebách řídící organizace. Lze je ale v nejobecnějším pojetí definovat jako:

- předprojektovou (definiční) fázi
- projektovou fázi
- poprojektovou fázi (13)

Fáze životního cyklu projektu je možné považovat za sekvence, tedy stavy projektu a časové úseky, které jim odpovídají. Přechod z jedné fáze do druhé je uskutečněný právě při dosáhnutí dopředu definovaného stavu projektu. Přechod mezi jednotlivými fázemi je zpravidla uskutečněný vždy na základě dílčího schvalovacího procesu, který hodnotí připravenost pro vstup do další fáze. (12)

#### *Předprojektová fáze*

Předprojektová fáze zkoumá příležitosti pro projekt a posuzuje možnosti jeho proveditelnosti. Někdy je zde zahrnuta i vize – tedy základní myšlenka, že by se nějaký projekt měl realizovat. (2)

V této fázi se obvykle zpracovávají tyto studie a dokumenty:

#### **Studie příleţitosti**

Odpovídá na otázku, zda je vůbec správná doba na návrh a realizaci projektu. Využívají se zde například SWOT analýza, SLEPT analýza a Porterův model 5 konkurenčních sil. Jedná se především o agregované informace a expertní odhady bez podrobných analýz. Výsledek této studie je doporučení zda realizovat, resp. nerealizovat daný projekt a v případě kladného doporučení první podrobnější charakteristika projektu. (4)

Obsahem této studie mohou být například analýzy:

- podnětů (trhu, zákazníků, vedení společnosti, …)
- příležitostí
- hrozeb a nutných reakcí na ně
- problémů, které je nutné řešit

#### **Studie proveditelnosti**

Pokud se organizace rozhodne na základě předchozí studie projekt realizovat, tato studie by měla upřesnit obsah projektu, plánovaný termín zahájení a konce, odhadnout náklady a zdroje projektu. (2)

Při plánování projektu je pak nutné z výše uvedených studií a analýz vycházet. Plán projektu dále měl obsahovat tyto dokumenty:

- **Identifikační listina** (jasně definovaný cíl, požadované výstupy, určení projektového týmu)
- **Logický rámec**
- **Časová a síťová analýza** (Ganttovy diagramy, síťový graf)
- **Financování projektu** (náklady, přínosy projektu)
- **Analýza rizik**

#### *Projektová fáze*

Nejprve je nutné zmínit, že projektová fáze nemusí přímo navazovat na fázi předprojektovou a je možné ji spustit třeba po několika měsících, nebo i letech. Tomuto časovému úseku se říká *inkubační doba* projektu. Organizace ale musí brát v potaz, že během inkubační doby se mohla změnit spousta proměnných a stojí za zvážení opětovné provedení některých studií či analýz. (2)

Samotnou projektovou fázi lze dále rozdělit na čtyři podetapy:

- 1) **Zahájení projektu** upřesnění cíle, definování požadovaných výstupů, základního personálního obsazení, kompetence, atd. Toto může pokrýt výše zmíněná **zakládací (identifikační) listina.** Pokud ještě nebyl zpracován logický rámec, je v této fázi poslední vhodná doba.
- 2) *Příprava projektu* zde je již definován projektový tým, který má k dispozici konkrétní zadání v identifikační listině a logickém rámci. Tým podrobně definuje rozsah projektu, vytvoří plán řízení a harmonogram projektu, který je předložen ke schválení.
- 3) *Realizace projektu –* zahájení realizace je vhodné doprovodit setkáním všech důležitých zainteresovaných stran, kde proběhne rekapitulace plánu, řízení a harmonogramu projektu – především je ale **oznámeno, že realizace začíná**. V průběhu této fáze je samozřejmě nutné sledovat, zdali probíhá realizace v souladu s plánem a v případě odchylek provádět korekční opatření.
- 4) *Ukončení projektu –* zde dochází k fyzickému i protokolárnímu předání výstupů, fakturaci apod. Projektový tým zpracuje závěrečnou zprávu, ve které shrne zkušenosti z realizace a případná doporučení pro příští projekty. Po tomto je projektový tým rozpuštěn. (12)

#### *Poprojektová fáze*

V poprojektové fázi dochází k hodnocení nových poznatků a zkušeností z realizace projektu, analýze chyb, kterých se je nutné v příštím projektu vyvarovat. U mnoha projektů se přínosy dostaví až po uplynutí určité doby, je třeba v těchto případech vyhodnotit projekt až po tomto termínu. Toto vyhodnocení zpravidla provádí nezávislý tým. (2)

Předchozí popis projektových fází velmi výstižně charakterizuje obrázek 3.

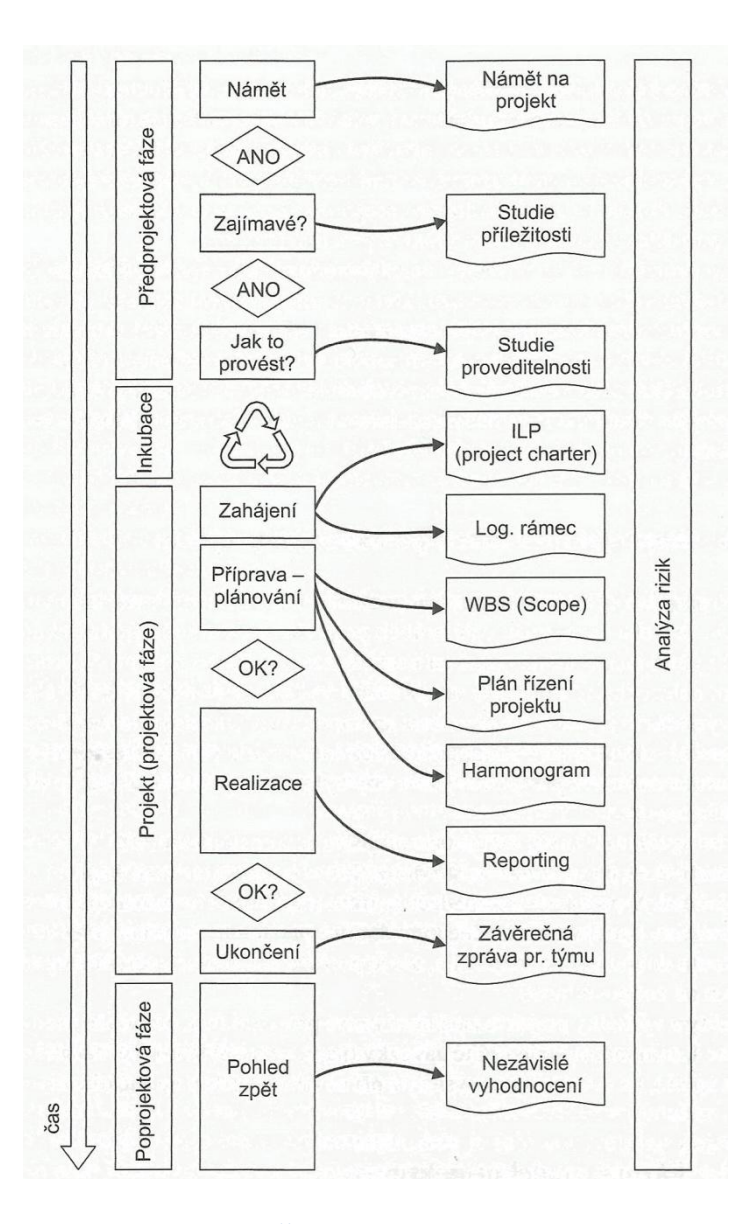

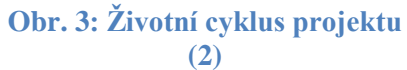

### **2.3 Metody analýz organizace**

V této kapitole budou popsány teoretická východiska pro metody analýz obecného a oborového prostředí organizace a z nich zpravidla vycházející analýzy silných a slabých stránek.

Základní okolní faktory ovlivňující organizaci jsou různými autory prezentovány v různé podobě. Jedno z nejčastěji používaných členěni je uvedeno na obr. 4.

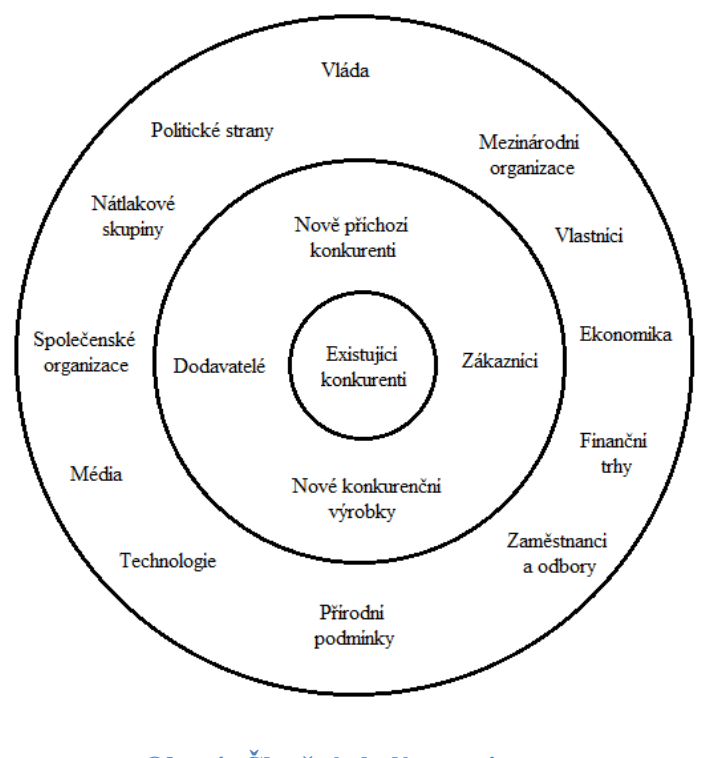

**Obr. 4: Členění okolí organizace (7)**

#### 2.3.1 **SLEPT analýza**

SLEPT analýza slouží ke zhodnocení a popisu obecného okolí organizace, resp. projektu. SLEPT analýza zkoumá tyto externí faktory:

- **S**ociální
- **L**egislativní a právní
- **E**konomické
- **P**olitické
- **T**echnologické (4)

Postup zpracování je následující:

- 1. Seznámení se s faktory v jednotlivých oblastech.
- 2. Zhodnocení účinku a dopadů jednotlivých faktorů na projekt.
- 3. Výběr faktorů, které je potřeba brát v potaz v souvislosti s projektem. (4)

#### 2.3.2 **Porterův model konkurenčních sil**

Tento model je velmi užitečným a často využívaným nástrojem analýzy oborového okolí organizace. Vychází z předpokladu, že strategická pozice organizace působící v určitém odvětví, je především určována působením pěti základních faktorů:

- vyjednávací silou zákazníků
- vyjednávací silou dodavatelů
- hrozbou vstupu nových konkurentů
- hrozbou substitutů
- rivalitou firem působících na daném trhu (7)

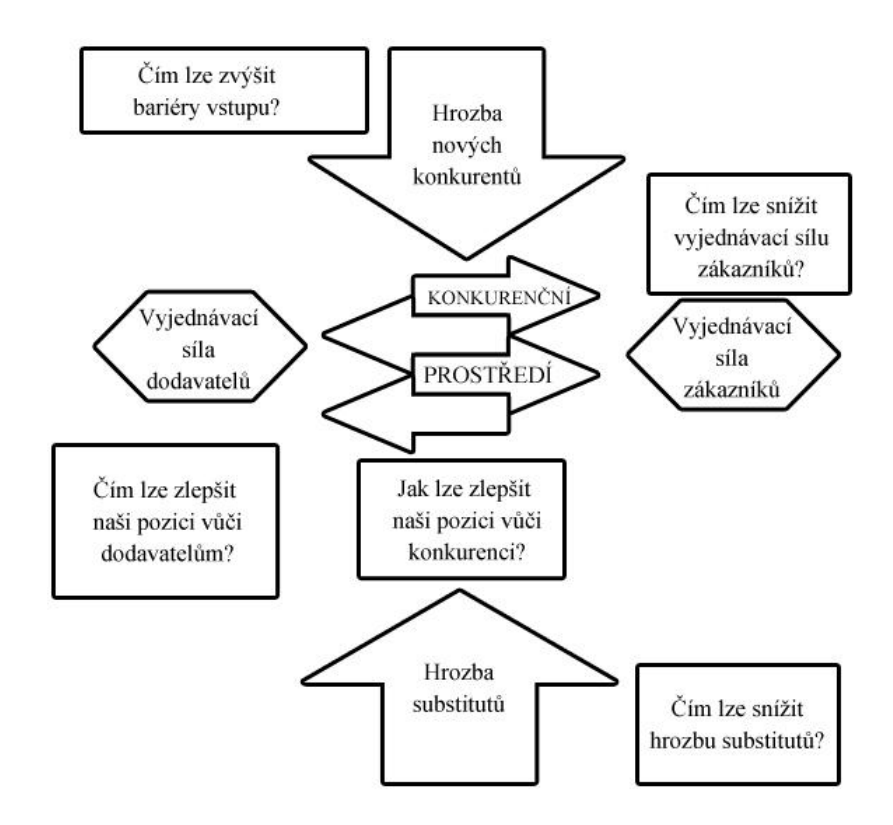

**Obr. 5: Porterův model konkurenčního prostředí (oborového okolí) (7)**

#### 2.3.3 **SWOT analýza**

SWOT analýza je jednoduchým nástrojem pro systematickou analýzu, zaměřeným na charakteristiku klíčových faktorů ovlivňujících strategické postavení organizace. Analýza probíhá z hlediska vnitřních zdrojů, schopností organizace a vnějšího okolí. SWOT analýza využívá především závěrů předchozích analýz a identifikací hlavních silných a slabých stránek organizace a dále je porovnává s hlavními vlivy z okolí organizace, resp. příležitostmi a hrozbami. (10)

Přístup SWOT analýzy rozlišuje dvě charakteristiky vnitřní situace podniku, silné a slabé stránky, a dvě charakteristiky vnějšího okolí, příležitosti a hrozby. Je třeba ale dbát na slabou stránku této analýzy, jíž je právě nejasné vymezení příležitostí a hrozeb. Může tedy nastat, že příležitost se snadno změní v hrozbu a naopak. (4)

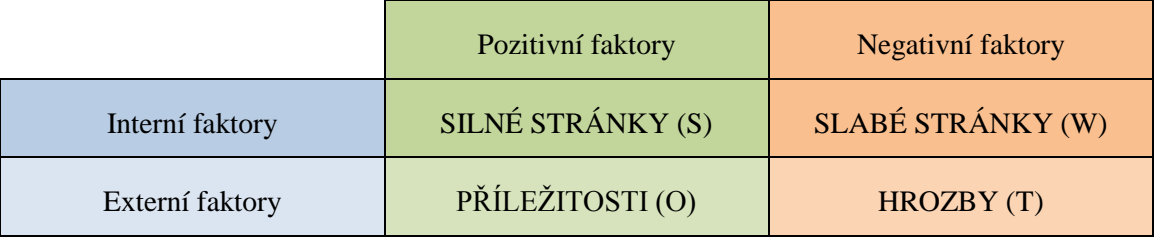

#### **Obr. 6: Popis polí SWOT analýzy (Vlastní zpracování)**

Zpracování SWOT analýzy probíhá ve třech krocích:

- 1. Identifikace a předpověď hlavních změn v okolí podniku, k čemuž poslouží závěry předchozích analýz jako například dříve zmíněné SLEPT a Porter. Zvláštní pozornost je vhodné věnovat silám způsobujícím změny a klíčovým faktorům úspěchu. Tento přehled by neměl přesáhnout 7 až 8 bodů.
- 2. S využitím závěrů jednotlivých částí analýzy vnitřních zdrojů a schopností podniku identifikovat silné a slabé stránky podniku a specifické přednosti. Přehled je opět vhodné omezit na 7 až 8 charakteristik.
- 3. Posoudit vzájemné vztahy jednotlivých silných a slabých stránek na jedné straně a hlavních změn v okolním prostředí podniku na straně druhé. (10)

### **2.4 Časové plánování projektu**

Klíčovou součástí plánování projektu je plánování času. Časový rozpis kroků obsahuje všechny informace o tom, v jakých termínech a časových sledech budou práce na projektu probíhat. K jednotlivým úsekům časového rozpisu jsou přiřazeny realizační zdroje, které provádějí výkony podle zadání těchto dílčích úseků a jsou zodpovědné za splnění úkolů a realizaci výstupů spojených s konkrétním zadáním dílčího úkolu. (12)

Časový rozpis projektu představovaný diagramy a harmonogramy je nástrojem pro úplné a přehledné podchycení velkého množství informací potřebných pro řízení projektu.

#### 2.4.1 **Hierarchická struktura rozdělení prací – WBS**

WBS (Work Breakdown Structure) je používán k dekompozici cíle projektu na jednotlivé výstupy a výsledky. Rozpad probíhá odshora-dolů, tedy od hlavních výstupů k těm dílčím. (2)

Stromová struktura slouží ke zpřehlednění celého projektu, abychom nevytvářeli zbytečné výstupy, ale nezapomněli také na ty důležité a klíčové. Nejnižší úrovní ve WBS je pak to, co se bude opravdu realizovat. Všechny nadřazené úrovně jsou pouze jejím souhrnem. (2)

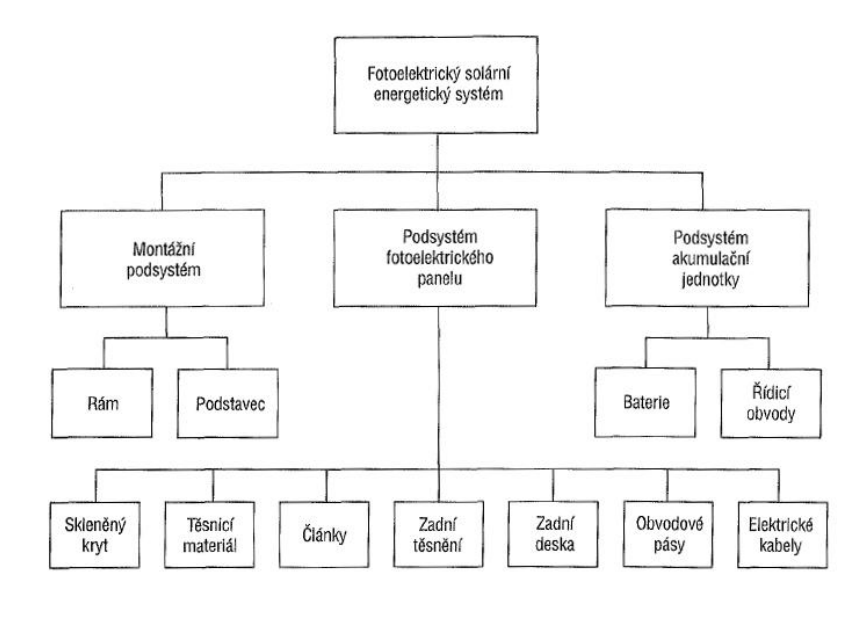

**Obr. 7: Příklad WBS (9)**

#### 2.4.2 **Aktivity**

Po dekompozici cíle pomocí WBS, je definován **seznam aktivit**, jako tabulka činností, které je nutné zahrnout do harmonogramu. Tabulka obsahuje název činnosti, její identifikátor a stručný popis. Dále následují **atributy aktivit**, které poskytují informace o předchůdcích resp. následnících, logické vztahy, předpoklady, prodlení atd.

Během procesu definování aktivit může docházet k dalšímu rozčlenění WBS. (11)

#### 2.4.3 **Milníky**

Milník je významnou událostí v projektu, která má obvykle nulovou délku. K dosažení milníku je většinou nutné vykonat několik aktivit, jedná se tedy o určitý bod, který určuje nezbytné aktivity k jeho splnění. (11)

Milníky lze tedy jinak definovat jako události, které jsou snadno ověřitelné jinými lidmi nebo které musí být před dalším postupem schváleny. Pokud jsou milníky takto definovány, nebude jich v projektu tolik, aby se dokončení každé činnosti stalo samo o sobě milníkem. (9)

#### 2.4.4 **Ganttovi diagramy**

Úsečkové diagramy, neboli podle H. L. Gantta, který je zavedl během I. světové války, také Ganttovy diagramy, se pro časové plánování používají velmi často. Jsou ceněny pro svou jednoduchost, dají se snadno vytvořit i bez specializované softwarové podpory. (2)

Obrázek 8znázorňuje ganttův diagram, kde je projekt rozdělen do pěti činností a má trvat 12 měsíců. Bílé úsečky představují plánované časové rozpětí každé činnosti. Tmavé úsečky zobrazují předpokládaný stav činností ke zvolenému datu (v obrázku 6. měsíc). U každé probíhající činnosti se také uvádí stupeň dokončení v procentech.

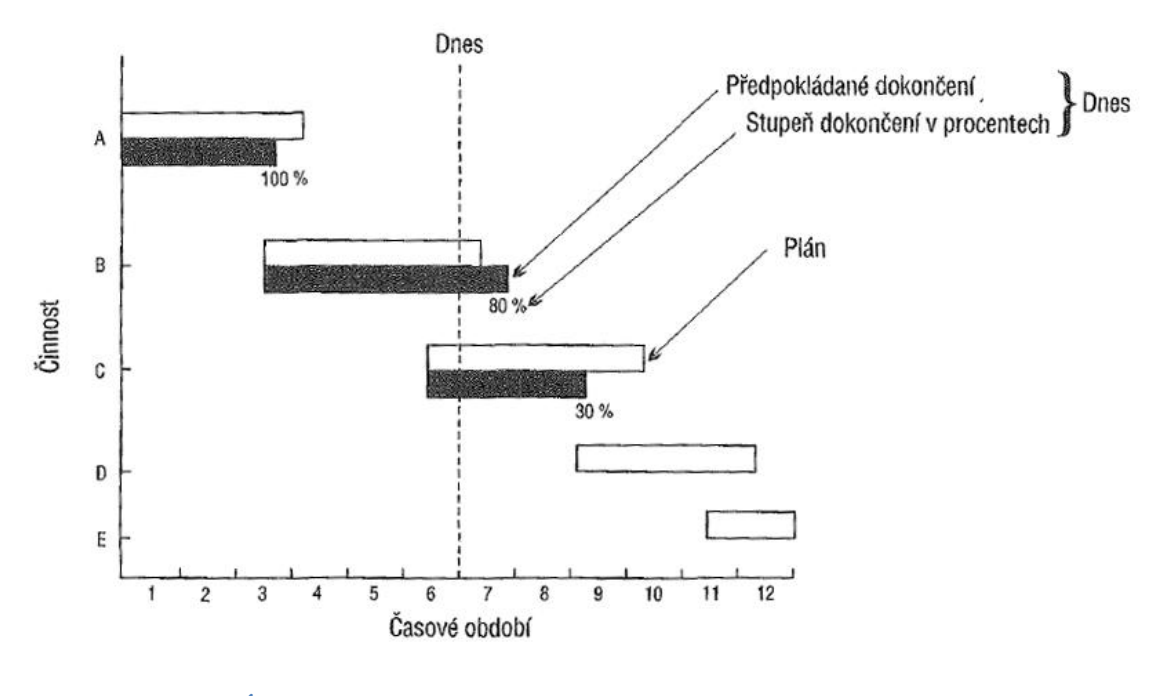

**Obr. 8: Úsečkový diagram zobrazující pět činností při půlroční kontrole (9)**

Tyto diagramy ve své původní podobě však mají slabinu, že neukazují závislosti mezi úkoly. Díky informačním technologiím byly však tyto neduhy odstraněny a vhodný software dokáže zobrazit všechny typy vazeb s překrytím a prodlevami i s možností znázornění kritické cesty. (9)

#### 2.4.5 **Uzlově orientovaná síťová analýza**

Síťová analýza je souborem modelů a metod pro analýzu termínů, nákladů a zdrojů projektu reprezentovaného grafem. Jednou z klíčových vlastností je určení minimálního času potřebného k realizaci projektu.(4)

Síťový graf můžeme podle teorie grafů popsat jako souvislý, orientovaný, nezáporně hranově ohodnocený, acyklický graf. Obsahuje jeden vstupní a jeden výstupní uzel – počátek a konec projektu.(3)

Uzlově orientované síťové grafy jsou aktuálně nejrozšířenější technikou používanou pro odhadování celkové délky trvání projektu. (4) Činnosti jsou zde reprezentovány **uzly**, viz obrázek 9.

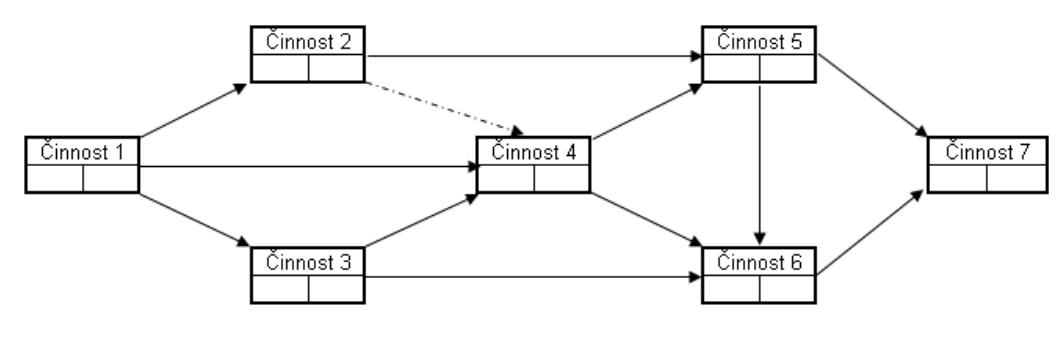

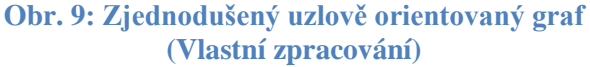

#### *Základní prvky grafů*

- **Orientované hrany** (šipky na obrázku 9) určují návaznost jednotlivých činností.
- **Uzly** představují činnosti, detailně popsané v obrázku 10.

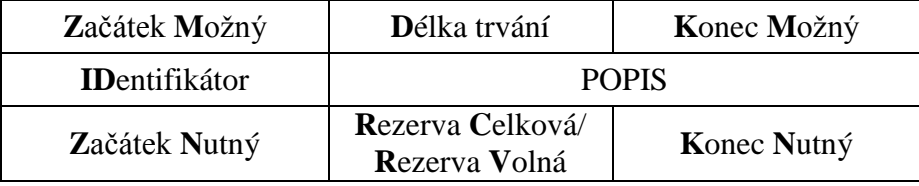

**Obr. 10:Detailní popis činnosti na uzlu (4)**

Metody síťové analýzy tvoří základy současného projektového řízení, které dnes s úspěchem využívá dvě základní metody z pohledu časové analýzy:

- deterministický přístup, reprezentovaný metodou **CPM (Critical Path Method)**
- stochastický přístup, reprezentovaný metodou **PERT(Program Evaluation Review Technique)** (4)

#### 2.4.6 **CPM**

Hlavním cílem této techniky je určit **kritickou cestu**, která je totožná s nejkratší délkou trvání aktuálního plánu projektu a prochází činnostmi s nulovými časovými rezervami, které na sebe musí bezprostředně navazovat. Prodloužení nebo opoždění jakékoliv činnosti na kritické cestě způsobí adekvátní prodloužení celého projektu o tuto dobu. Nekritické činnosti mají časové rezervy, u nichž jejich překročení může znamenat, že se stanou kritickými.(4)

#### **1) Příprava**

Nejprve je nezbytné připravit například na základě WBS seznam všech činností projektu, označit je identifikátory a stanovit délky jejich trvání. (4)

#### **2) Stanovení logických vazeb**

To lze buď přímo v rámci softwarové podpory či stanovením následovníků/předchůdců do tabulky. V praxi se osvědčil manuální způsob stanovování logických vazeb za pomocí lepících lístečků. Poté, co se všechny činnosti přepíšou na lepící lístečky, je možné použít oddělené barvy lístečků pro běžné činnosti a milníky projektu. Síť se začne tvořit zleva a do pomyslných sloupců se řadí činnosti tak, jak na sebe navazují. Poté se graf opraví tak, aby splňoval základní vlastnosti (např. bude-li na začátku existovat více než jedna činnost, vyřeší se to například tím, že se z činností vybere právě jedna počáteční a ostatní se za ni zařadí). Ve finále se lístečky zafixují, vazby obtáhnou a v případě praxe se výsledek přepíše do plánu projektu v softwaru, zbývající kroky analýzy za nás již provede program). (4)

#### **3) Manuální výpočet**

Před zahájením výpočtu samotného je potřeba nastavit hodnotu ZM (možný začátek) počátečního uzlu na hodnotu 0. (4)

Výpočet se provádí ve dvou průchodech a poté se vypočítají rezervy. První průchod (zleva doprava) prochází od počátečního uzlu ke koncovému a vypočítávají se zde hodnoty ZM a KM. Konec možný (KM) se vypočítá jako začátek možný (ZM) daného uzlu + délka trvání daného uzlu (D). (4)

Začátek možný se stanoví z KM jeho předchůdců tak, že se vždy vybere maximální hodnota z množiny KM předcházejících uzlů. Po ukončení prvního průchodu je získána první klíčová informace - délka trváni projektu, která je rovna hodnotě KM koncového uzlu grafu. (4)

Zpětný průchod se provede tak, že se přepíše hodnota KM koncového uzlu grafu do pole KN toho samého uzlu. Hodnota začátek nutný (ZN) daného uzlu se vypočítá jako konec nutný (KN) daného uzlu - D daného uzlu. KN (s výjimkou koncového uzlu) se stanoví jako **minimum** ze ZN následujících činností. (4)

Poté se provede výpočet rezerv celkových (RC) a rezerv volných (RV). Rezerva celková se počítá na každém uzlu samostatně jako rozdíl KN - KM daného uzlu. Rezerva volná se vypočte tak, že se nejprve stanoví minimum ze ZM následovníků daného uzlu a od něj se odečte KM uzlu, pro který se RV počítá. Výjimku tvoří koncový uzel grafu, pro který vždy platí, že RV (i RC) = 0. (4)

#### **4) Kontrola**

Po dokončení výpočtů se provede minimálně následující kontrola:

- v žádné části grafu se nevyskytují záporné hodnoty
- pro RC a RV daného uzlu platí, že  $RC \geq RV$
- ZM a ZN počátečního uzlu se rovnají. (4)

#### **5) Vyznačení kritické cesty**

Na závěr výpočtu je potřeba identifikovat a barevně vyznačit kritickou cestu projektu. Naleznou se všechny uzly s nulovými rezervami a poté se označí i jejich vzájemné vazby. Nakonec se zkontroluje, zda nám kritická cesta vede bez přerušení od počátečního uzlu až do koncového. (4)

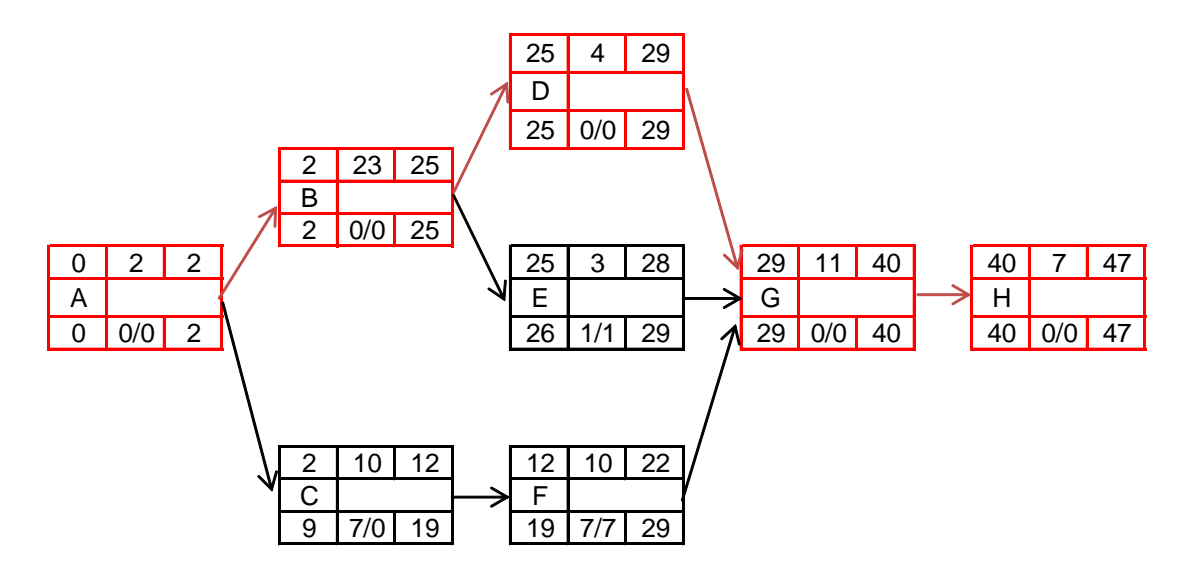

**Obr. 11: Příklad vypočteného grafu s vyznačenou kritickou cestou (4)**

#### 2.4.7 **PERT**

Metoda PERT se zásadně neliší od metody CPM. Jediný rozdíl je v použití tříbodového odhadu doby trvání činností. Její nasazení je nejčastěji u velkých a komplexních projektů. Metoda je postavena na stochastickém časovém rozložení, kde jsou délky trvání považovány za náhodné veličiny s určitou pravděpodobností. (3)

Tříbodový odhad je založen na expertním stanovení tří časových údajů:

- optimistická délka trvání (o) nejkratší reálná doba trvání
- nejpravděpodobnější délka trvání (m) modus
- pesimistická délka trvání (p) nejdelší reálná doba trvání (4)

Délka trvání činnosti T se pak vypočte jako:

$$
T = \frac{(o + 4m + p)}{6}
$$

Výpočetně je tato metoda náročnější, na rozdíl od metody CPM ale umožňuje také odhadnout pravděpodobnost realizace nejen jednotlivých činností, ale i celého projektu. Výpočty nejlépe provádíme v incidenční matici. Stejně jako u předchozí metody identifikujeme kritickou cestu a kritické činnosti. (3)

### **2.5 Řízení rizik projektu**

Na projekt může působit mnoho interních i externích náhodných, nepříznivých vlivů, které mohou projekt negativně zasáhnout. Projektové řízení proto doporučuje provedení kvalifikované analýzy rizik, která je základním kamenem ke zvládání situací ohroţujících projekt. Realizací opatření aplikovaných na zanalyzovaná rizika, se pak snižuje jejich úroveň na akceptovatelnou. (8)

Je nutné si ale také uvědomit, že nejistoty skryté v projektech nemusí představovat jen ztrátu, ale v určitých případech mohou znamenat i výhodné využití mimořádné příležitosti. (4)

V následující tabulce 2 jsou uvedeny některé faktory ovlivňující rizika.

#### **Tabulka 2: Faktory ovlivňující rizika (9)**

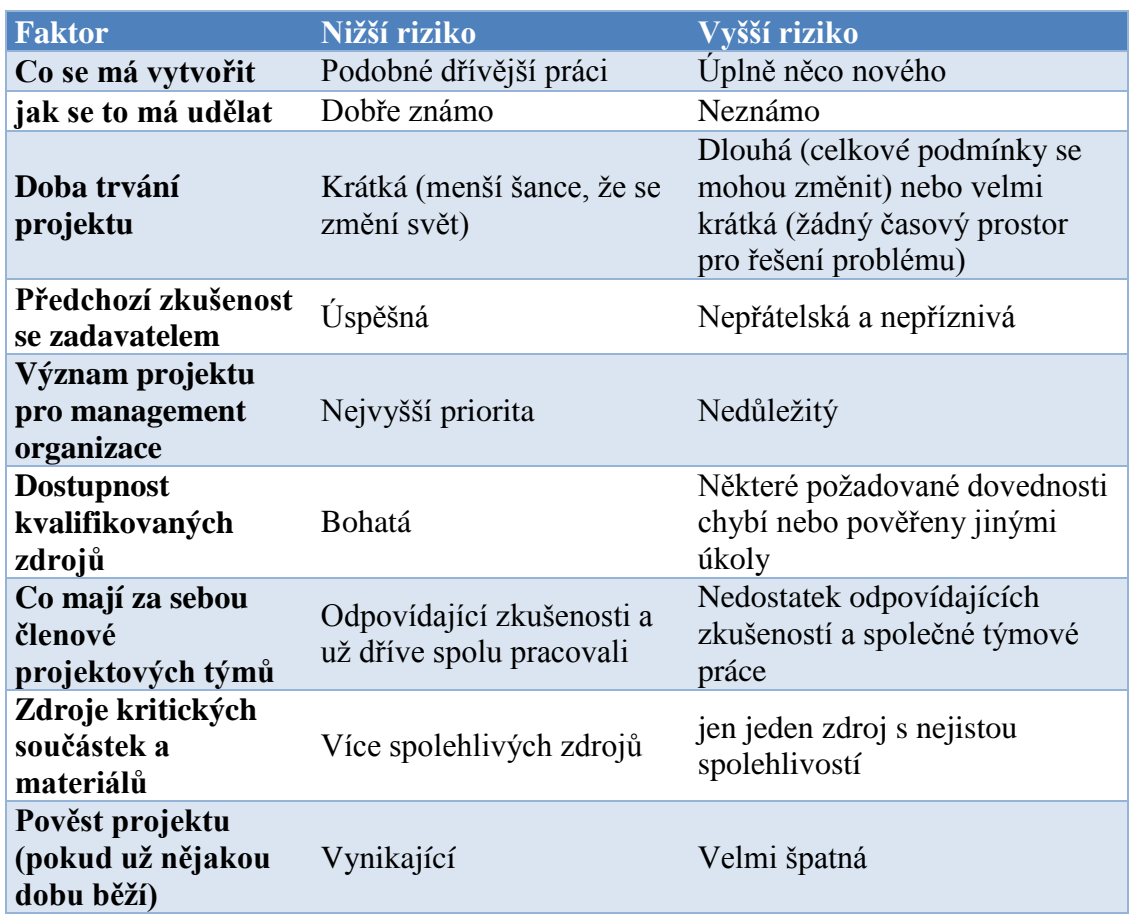

### 2.5.1 **Základní pojmy**

Hrozba - akce nebo událost, která může ohrozit projekt (zneužití zranitelnosti)

**Zranitelnost**- jakékoliv slabé místo projektu

**Opatření -** jakákoliv aktivita, zařízení, technika či postup snižující sílu hrozby nebo zabránění účinku

**Riziko** - kombinace hrozby a zranitelnosti

**Dopad** - vznik škody v důsledku hrozby (2)

#### 2.5.2 **Identifikace rizik**

Snaha identifikovat nebezpečí, která mohou projekt ohrozit a co nejpřesnější zaznamenání těchto rizik. Je pravděpodobné, že nezaznamenáme všechna rizika, ale je nutné určit alespoň ty klíčové. (2)

K této identifikaci se nejčastěji používá pěti metod:

- brainstorming
- metoda Delphi
- rozhovory
- analýza prvotních příčin
- $\bullet$  analýza SWOT (11)

#### 2.5.3 **Analýza rizik**

V této fázi se odhaduje pravděpodobnost výskytu identifikovaných rizik a velikost jejich dopadu na projekt. K tomuto se využívá zpravidla expertních odhadů, nebo z analýz dříve realizovaných projektů, či na základě statistických metod a šetření. (2)

Rizika můžeme hodnotit<sup>-</sup>

#### **1) Kvantitativně**

Hodnotu pravděpodobnosti a ztráty určujeme přímo číselnou hodnotou. Například pomocí očekávané peněžní hodnoty (EMV) a pravděpodobnosti.

#### **2) Kvalitativně**

Pro stanovení pravděpodobnosti a dopadu používáme slovní hodnocení (velká dopad, nízká pravděpodobnost). (4)

Na závěr vypočteme hodnotu rizika podle vzorce:

#### $H$ odnota $R$ izika =  $P$ ravděpodobnost \*  $D$ opad

#### 2.5.4 **Ošetření rizik**

V tomto kroku nejprve rozhodneme, která rizika mají být ošetřena, která necháme být a která nelze přijmout. Obecně se doporučuje třeba i většinou prostředků ošetřit 20% nejvýznamnějších rizik a zbylé prostředky ponechat jako rezervu. (2)

U vybraných rizik je tedy nyní potřeba rozhodnout jak na ně reagovat a snížit tak úroveň jejich hodnoty.

Některé možnosti ošetření rizik:

- **Přenos rizika** pojištění nepříznivé události
- **Zmírnění rizika** návrh opatření na snížení rizika
- **Vyhnutí se riziku**  nalezení řešení, které neobsahuje rizikovou událost
- **Vytvoření rezervy**  časové, či zdrojové
- **Vytvoření záložního plánu** (8)

#### 2.5.5 **Monitorování rizik**

Monitorování je důležité z toho hlediska, že během realizace projektu se mohou například zvýšit pravděpodobnosti výskytu, zvětšit míra dopadu, nebo právě naopak může dojít k jejich snížení. Dříve identifikovaná hrozba může pominout a je možné pak takové riziko vyřadit ze sledování, a naopak mohou se objevit nové hrozby, které je potřeba podrobit stejným analýzám jako na začátku procesu řízení rizik. (4)

Sledování rizik je často zařazováno jako pravidelný bod porad projektového týmu. Je také možné stanovit vlastníka rizika, který bude přidělené riziko sledovat a v případě nutnosti bude referovat vedoucímu projektu. (2)

#### 2.5.6 **Komunikace**

Během všech fází řízení rizik je nutné komunikovat se všemi zainteresovanými stranami v projektu a vnímat jejich požadavky a návrhy. (2)

#### 2.5.7 **Metoda RIPRAN**

Metoda RIPRAN (RiskProjectAnalysis) je jednoduchá empirická metoda pro analýzu rizik především pro středně velké projekty. Je zaměřena na zpracování analýzy rizik projektu, kterou je nutno provést především před vlastní implementací, ale i během všech fází projektu. Metoda RIPRAN detailně nerozebírá problematiku monitorování rizika, kterou přenechává celkovému procesu řízení rizika, ale upozorňuje na její důležitost. (2)

Analýzy rizik metodou RIPRAN se skládá z následujících navazujících procesů:

- identifikace nebezpečí
- $\bullet$  kvantifikace rizik
- $\bullet$  reakce na rizika (2)

#### *2.5.7.1 Identifikace nebezpečí*

Vstupy do tohoto procesu jsou:

- popis projektu
- historická data o minulých projektech
- prognózy vnějších a vnitřních vlivů

Výstupem bude seznam dvojic HROZBA -> SCÉNÁŘ. Jednotlivé dvojice navrhují členové týmu a po jejich schválení se zapisují do tabulky. (4)

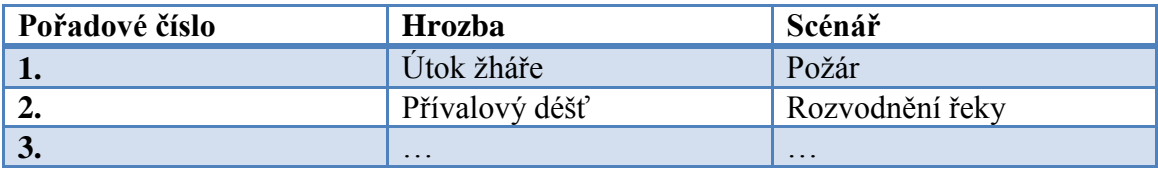

#### **Tabulka 3: Příklad identifikace hrozeb a scénářů (4)**

Je moţné postupovat dvěma způsoby. Buďto **hledáme k hrozbě její následky** (Co se stane v projektu nepříznivého, když...?), nebo ke scénáři jeho příčinu (Co může být příčinou, že toto nepříznivé nastane?).
Dále je nutné ověřit, zda jsou k identifikovaným hrozbám, přiřazeny všechny scénáře a naopak. Například příčinami zmíněného požáru mohou být dále: technická závada, úder blesku, samovznícení materiálu. (4)

#### *2.5.7.2 Kvantifikace rizik*

Cílem je ohodnotit pravděpodobnost hrozeb a scénářů, velikost případných škoda a vyhodnotit míru rizika. Na začátku je nutné se rozhodnout, zda se budou stanovovat přesné hodnoty, nebo klasifikační stupnice. Poté se jednotlivé dvojice doplní o hodnoty pravděpodobnosti, dopad a hodnotu rizika. (4)

#### **Tabulka 4: Příklad kvantifikace klasifikační stupnicí (4)**

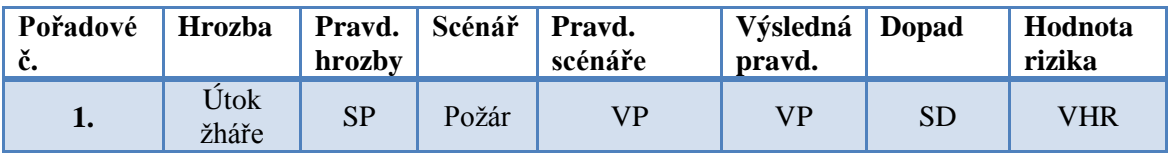

Pro verbální hodnocení jsou použity následující tabulky:

#### **Tabulka 5:Pravděpodobnosti pro hrozby a scénáře (4)**

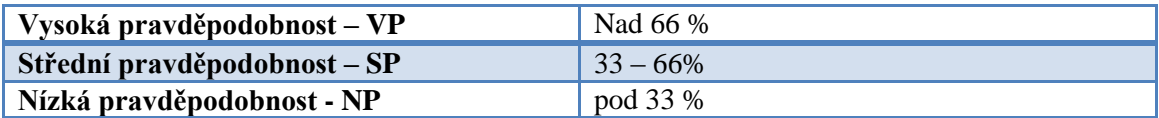

#### **Tabulka 6:Stanovení výsledné pravděpodobnosti (4)**

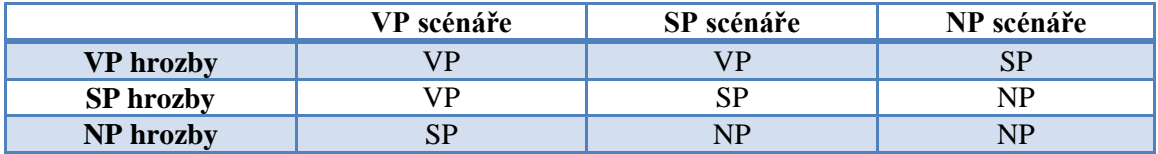

#### **Tabulka 7:Hodnocení dopadu (4)**

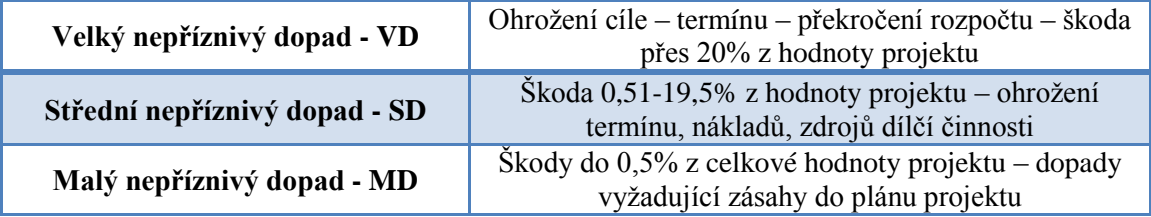

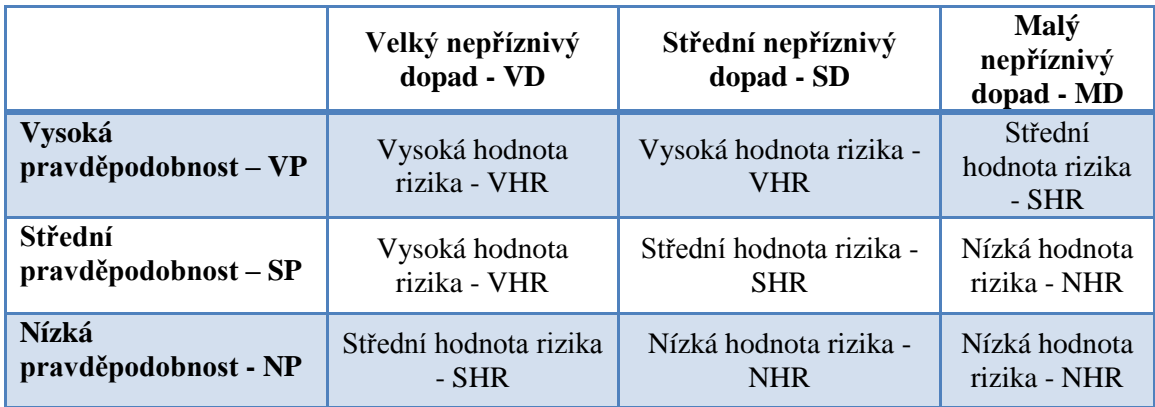

#### **Tabulka 8:Stanovení výsledné hodnoty rizika (4)**

V konečném kroku této fáze se identifikují případy s velmi velkou významností, které je nutné zapracovat do plánu projektu a odstraní se ze seznamu rizik, dále odstraníme i zanedbatelná rizika, která ale můžeme ponechat v registru rizik. Zbylé dvojice pokračují k dalšímu kroku analýzy RIPRAN. (2)

### *2.5.7.3 Reakce na rizika*

Cílem je připravení opatření na snížení hodnoty rizika na akceptovatelnou úroveň, nebo akceptace rizika na předem dohodnuté a odůvodněné úrovni. V této fázi je ke každé dvojici v tabulce přiřazen návrh na opatření (a jeho zajištění) a výsledná snížená **hodnota rizika**. (4)

Po vyčerpání seznamu a kontrole se provede (v (2) uváděné jako další fáze) posouzení rizikovosti celého projektu a jeho doporučení/ nedoporučení k realizaci.

# **2.6 Evropské projekty**

Tato kapitola obsahuje teoretická východiska specifická pro projekty s žádostí o podporu z evropských fondů.

#### 2.6.1 **Typy projektů**

Podle zaměření rozlišujeme dva typy projektů:

#### **Investiční**

Jejich zaměření je zejména na výstavbu a nákup nemovitostí, nákup nových strojů a technologií atd. Jedná se o pořízení a technické zhodnocení dlouhodobého hmotného a nehmotného majetku. (5)

#### **Neinvestiční**

Zaměření zejména na podporu služeb v oblasti cestovního ruchu a technické pomoci. Jedná se o projekty, které jsou spojeny s osobními výdaji, výdaji na cestovné, nákupem služeb, pořízením drobného hmotného majetku a podobně. (5)

Termín investiční a neinvestiční projekty nemá v české legislativě oporu a je odvozen implicitně z investiční či neinvestiční povahy výdajů. Vzhledem k investiční povaze a poměru doplňkových výdajů jednotlivých navržených oblastí podpory se bude u převážné většiny projektů jednat o výdaje investičního charakteru. (18)

#### 2.6.2 **Operační programy**

Tematické operační programy vycházejí z Národního rozvojového plánu ČR a řídicími orgány těchto programů jsou příslušná česká ministerstva, která musí ke každému programu vypracovat podrobný metodologický materiál a specifikovat konkrétní podmínky pro projektové žádosti. Aby mohl projekt získat finanční prostředky v rámci operačního programu, musí být zaměřen na jeden z cílů programu a splnit všechny náležitosti stanovené řídicím orgánem. (5)

V současnosti (2015) ještě stále probíhají poslední žádosti a projekty pro operační programy vypsané na období 2007 – 2013 a i rok 2015 je ještě stále zahrnut jako posední rok těchto programů.

#### *2.6.2.1 Operační program Vzdělávání pro konkurenceschopnost*

Operační program Vzdělávání pro konkurenceschopnost (OP VK) je jedním ze tří programů pro realizaci podpory z **Evropského sociálního fondu** v oblasti rozvoje lidských zdrojů v České republice. Operační program Vzdělávání pro konkurenceschopnost je spolufinancován z Evropského sociálního fondu, přičemž

celková alokace na tento program pro příští rozpočtové období činí 1811,8 mil.  $\epsilon$  (tj. zhruba 51,6 mld. Kč). To představuje 7 % z celkové sumy z fondů EU pro ČR. (17)

## Řídicím orgánem OP VK je **Ministerstvo školství, mládeže a tělovýchovy ČR**.

Globálním cílem OP Vzdělávání pro konkurenceschopnost je rozvoj otevřené, flexibilní a soudržné společnosti a posílení konkurenceschopnosti ekonomiky ČR prostřednictvím partnerské spolupráce vedoucí ke zkvalitnění a modernizaci systémů počátečního, terciárního a dalšího vzdělávání, jejich propojení do komplexního systému celoživotního učení a ke zlepšení podmínek ve výzkumu a vývoji. (17)

## **2.6.2.1.1 Rozpočet projektu**

Rozpočet popisuje strukturu financování projektu a je jednou z hlavních součástí projektu. Při žádání o prostředky z fondů EU rozlišujeme způsobilé (uznatelné) a nezpůsobilé (neuznatelné) výdaje, které je nutné odlišovat. (5)

**Způsobilé náklady** mohou být hrazeny z veřejných prostředků či ze strukturálních fondů.  $(5)$ 

V rámci stanovených podmínek musí být tyto náklady vynaloženy:

- v souladu s cílem operačního programu
- v průběhu realizace projektu a doloženy účetními doklady (17)

Nezpůsobilé náklady nelze hradit z veřejných prostředků a hradí je tedy žadatel dotace. I tyto náklady musí být obsaženy v rozpočtu projektu. (5)

OP VK je financován za využití zjednodušeného vykazování nákladů formou jednotkových nákladů dle ustanovení čl. 11 odst. 3 Nařízení (ES) 1081/2006 novelizovaného Nařízením (ES) 396/2009, v souladu s ustanovením §14 zákona č. 218/2000 Sb. o rozpočtových pravidlech a o změně některých souvisejících zákonů (rozpočtová pravidla). Financování projektů probíhá formou dotace, jejímž poskytovatelem je MŠMT. 85% prostředků je hrazeno ze zdrojů EU, zbývajících 15% připadá na státní rozpočet ČR. V projektech oblasti OP VK nemusí příjemce povinně zřizovat zvláštní projektový účet, ale může využít již existující účet organizace. (17)

Jelikož se zde budu zabývat projektem pro ZŠ, je podle příručky MŠMT pro OP VK stanovena maximální možná výše dotace na projekt dle vzorce (17):

## *Maximální možná částka na školu =* **300 000 +** *(celkový počet žáků školy\* 4 300)*

Ke každé šabloně se automaticky a pevně váže jednotková cena, ze které vychází celková hodnota šablony. Jednotkovou cenu stanovilo MŠMT na základě průzkumů cen materiálů, mezd/platů atd., ve vazbě na danou šablonu. Stanovené jednotky a jejich hodnoty jsou závazné pro všechny žadatele a příjemce a nelze je měnit. (17)

Rozpočet projektu se naplňuje výběrem šablon klíčových aktivit až do maximální možné výše dotace stanovené pro danou školu výpočtem dle výše uvedeného vzorce. Minimální částka, kterou si musí škola vzít výběrem jednotlivých šablon je 300 000 Kč. (17)

# **2.6.2.1.2 Udržitelnost projektu**

Udržitelnost je chápána jako schopnost projektu, respektive jeho výstupů, poskytovat přínosy cílové skupině i po skončení financování z rozpočtu projektu (veřejné zdroje, prostředky fondů EU, atd.). (5)

Faktory klíčové pro udržitelnost:

- **Vlastnictví konečných příjemců** do jaké míry jsou cílové skupiny a příjemci výstupů obecně vtaženi do přípravy a realizace projektu a lze tudíž očekávat jejich podporu i po ukončení financování
- **Politická podpora** míra, v jaké potvrdil stát podporu projektu a jeho dalšímu rozvoji po ukončení financování
- Vhodná technologie zda bude použitá technologie pracovat i v dlouhodobém horizontu (kvalita technologie, dostupnost náhradních dílů, údržby, apod.)
- **Socio-kulturní otázky** do jaké míry projekt respektuje místní sociální a kulturní specifika a jak zajišťuje přístup všem cílovým skupinám k výstupům a přínosům projektu
- **Rovnost příležitostí mužů a žen** jak projekt bere v potaz specifické potřeby a podíl obou pohlaví
- **Ochrana životního prostředí** rozsah, v jakém projekt chrání, nebo poškozuje životní prostředí
- **· Institucionální a manažerské kapacity schopnost a ochota subjektů** realizujících projekt pokračovat v poskytování služeb
- **Ekonomická a finanční udržitelnost** do jaké míry výnosy projektu budou schopny vyvážit jeho náklady a do jaké míry je projekt z dlouhodobého hlediska udržitelnou investicí. (15)

# **2.6.2.1.3 Monitorovací zprávy**

Monitorování je průběžné sledování, sběr dat a informací o projektech. Monitorování slouží jak příjemcům, tak i poskytovatelům podpory ke sledování průběhu realizace projektu i k případné včasné identifikaci rizik a zabránění chybám a nesrovnalostem ve financování projektů. K provádění činnosti monitorování sběru dat o aktivitách projektu a sběru dosažených hodnot monitorovacích indikátorů je příjemce zavázán v Rozhodnutí o poskytnutí dotace, a je proto povinen tento sběr dat zajistit. Informace o průběhu realizace projektu předává příjemce poskytovateli dotace formou monitorovacích zpráv. (5)

V průběhu projektu jsou předkládány dva typy monitorovacích zpráv:

- **•** průběžné monitorovací zprávy předkládají se v průběhu realizace projektu
- **závěrečná monitorovací zpráva** předkládá se po ukončení realizace projektu (17)

# *2.6.2.2 Operační program Výzkum, vývoj a vzdělání*

Tento program navazuje na OP VK a zahrnuje období 2014-2020, a jeho řídícím orgánem je právě také MŠMT. Hlavním cílem Operačního programu Výzkum, vývoj a vzdělávání (OP VVV) je investice do rozvoje lidského potenciálu, která je jednou z důležitých forem veřejných investic. Vizí MŠMT je přispět ke strukturálnímu posunu ČR směrem k ekonomice založené na vzdělané, motivované a kreativní pracovní síle a na produkci kvalitních výsledků výzkumu. (16)

Program se více zaměřuje na výzkum a vývoj především v oblastech vysokých a středních škol. Jednou z jeho prioritních os je však také rovný přístup ke kvalitnímu předškolnímu, primárnímu a sekundárnímu vzdělávání. (16)

# **3 Analýza současného stavu**

# **3.1 ZŠ a MŠ Střelice u Brna – základní informace**

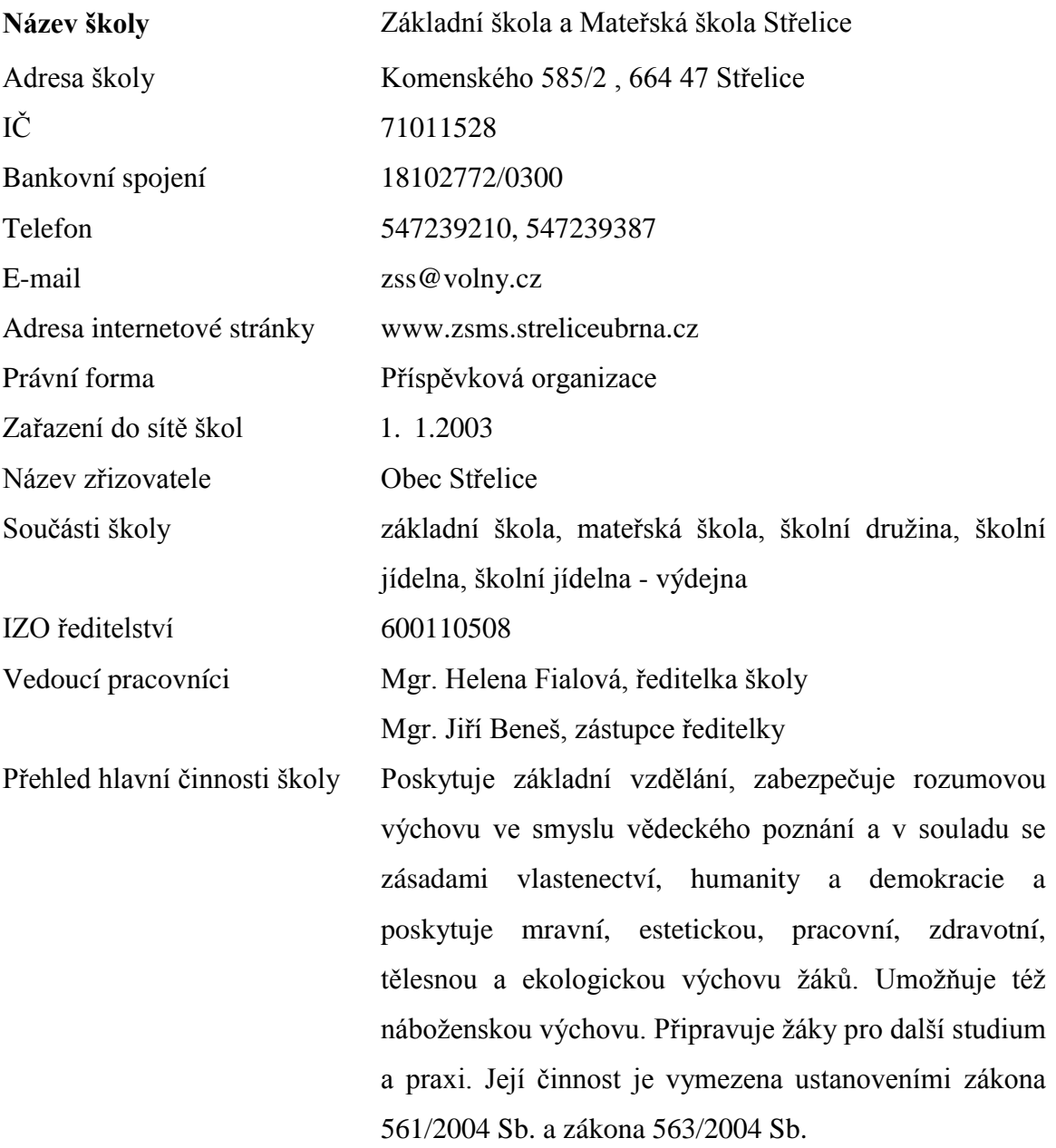

# **3.2 SLEPT analýza**

# 3.2.1 **Sociální faktory**

Mezi sociální faktory ovlivňující působení školy patří obecně počet a vývoj počtu studentů. V grafu 1 níže je do školního roku 10/11 patrný velký propad počtu žáků způsobený nižší porodností, zobrazenou v grafu 2. Z grafu porodnosti taktéž vyplývá, že vzhledem k prudkému růstu porodnosti po roce 2001 se očekává taktéž zvyšování počtu žáků základních škol.

V roce 1999, kdy porodnost v ČR dosáhla nejnižší úrovně, se narodilo 89 471 dětí (nástup do základní školy cca v roce 2005-2006), v roce 2008 to již bylo 119 570 dětí (očekávaný nástup do základní školy cca v roce 2014/2015).

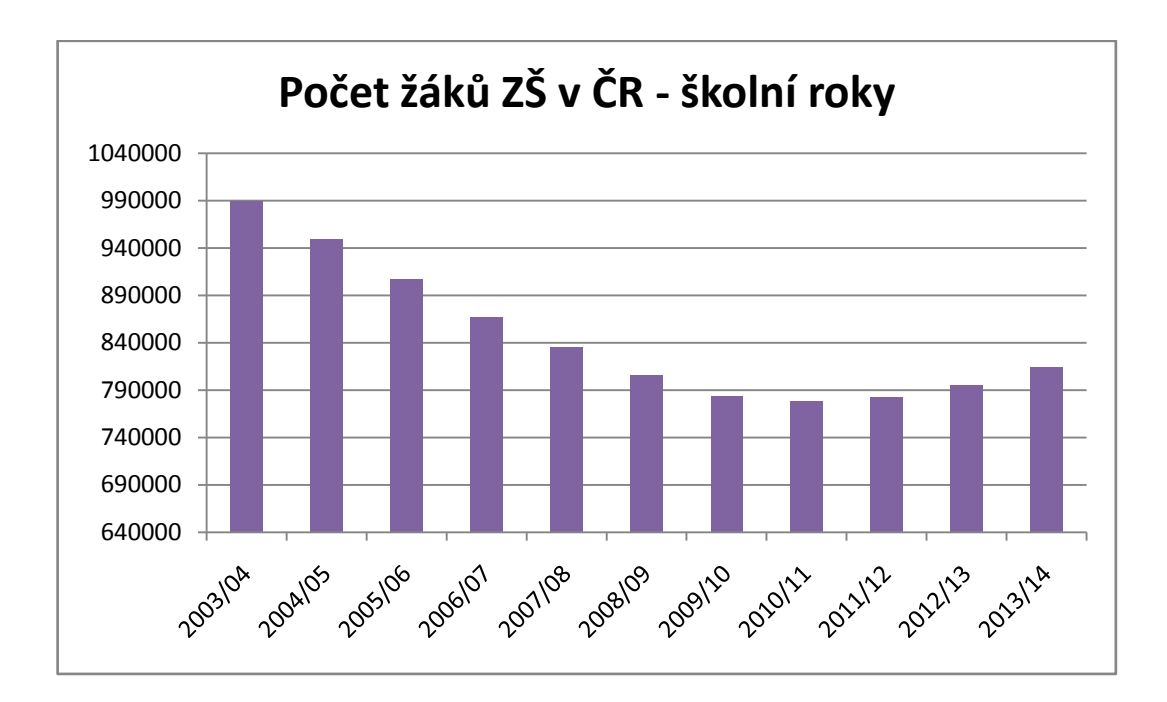

**Graf 1: Počet ţáků v základních školách (Zdroj: (19), vlastní zpracování)**

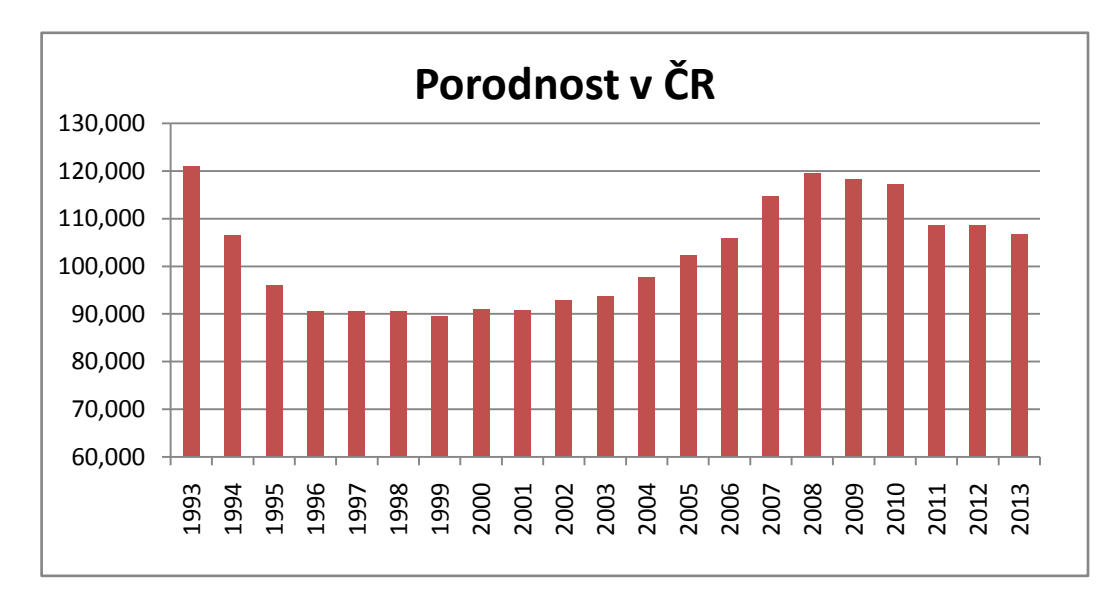

**Graf 2: Porodnost (Zdroj: Český statistický úřad, vlastní zpracování)**

Předpoklad, že bude v nejbližší době růst počet studentů i v ZŠ Střelice podporují i data zaměřená na porodnost v okrese Brno – venkov v grafu 3.

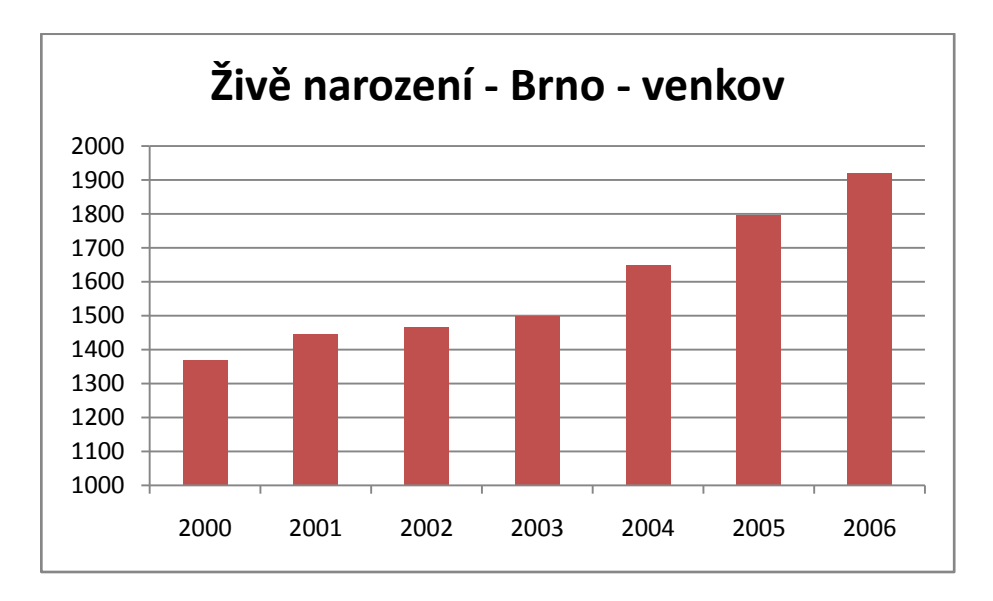

**Graf 3: Živě narození Brno-venkov (Zdroj: Český statistický úřad, vlastní zpracování)**

V této kapitole lze zmínit, že se z hlediska počtu žáků může ZŠ Střelice řadit k nadprůměrně velkým základním školám. V tabulce 9 jsou zobrazeny průměrné počty žáků na jednu školu ve školním roce 2013/14. Se současným počtem 360 žáků značně převyšuje i průměr celé ČR.

#### **Tabulka 9: Počet ţáků na školu 13/14**

**(Zdroj: (19), vlastní zpracování)**

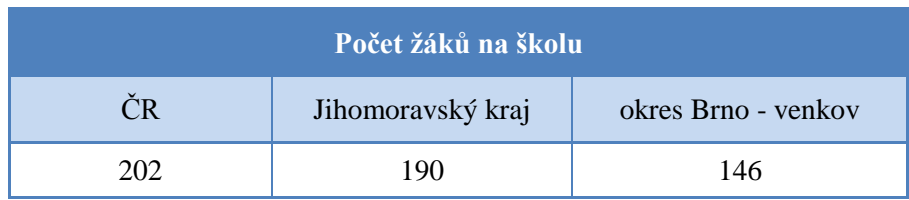

### 3.2.2 **Legislativní faktory**

Základní škola Střelice se řídí především zákony č. 561/2004 Sb., o předškolním, základním, středním, vyšším odborném a jiném vzdělávání (školský zákon) a 563/2004 Sb. o pedagogických pracovnících.

Všechny legislativní faktory, jimiž se musí školy řídit, jsou zveřejněny v Seznamu *platných předpisů v resortu školství, mládeže a tělovýchovy*, dostupném na adrese [http://www.msmt.cz/dokumenty/seznamy-platnych-predpisu.](http://www.msmt.cz/dokumenty/seznamy-platnych-predpisu) Dokument obsahuje výčet právních i vnitroresortních předpisů, které vydává MŠMT, popřípadě které spadají do působnosti MŠMT.

### 3.2.3 **Ekonomické faktory**

Výdaje MŠMT v tisících Kč pro předchozí roky jsou zobrazeny v tabulce 10.

**Tabulka 10: Výdaje MŠMT v tis. Kč (Zdroj: http://monitor.statnipokladna.cz/)**

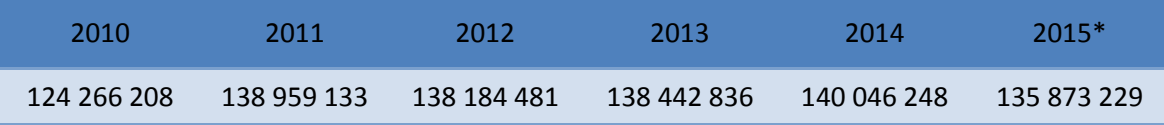

\* Údaj pro rok 2015, je odhad výdajů.

Vláda je v posledních letech pod tlakem upevňovat veřejné rozpočty a snižovat schodky státních rozpočtů. Zatímco v roce 2014 dosáhly výdaje MŠMT (na veškeré školství) částky 140 mld. korun, pro rok 2015 byl schválen rozpočet 135 mld. To se samozřejmě může negativně dotknout i platů učitelů.

Rozpočet na školství představuje jednu z největších výdajových položek státního rozpočtu. Proto i relativně malé procentní snížení výdajů znamená velkou rozpočtovou úsporu.

Průměrný hrubý měsíční příjem v Jihomoravském kraji je v současnosti 24 883 Kč. Průměrný hrubý měsíční příjem učitelů na ZŠ se pohybuje kolem 27 200 Kč. I když tato částka není pro potenciální učitele s vysokoškolskými tituly výrazně motivující, počty učitelů se podle (19) v posledních letech vůči počtu žáků nesnižují, ale v podstatě se pohybují ve stálém poměru vzhledem k počtu žáků.

# 3.2.4 **Politické faktory**

Politické faktory úzce souvisí s faktory legislativními, které se mohou měnit právě kvůli politické situaci v zemi a změnám vlády. Školu mimo současné vládní složení ovlivňuje ve velké míře i situace na komunální politické scéně, jelikož zřizovatelem školy je obec Střelice, potažmo Jihomoravský kraj.

Jelikož se jedná o základní školu, nepůsobí na ni velké změny posledních let jako je zavedení státních maturit a změny v počtu podávaných přihlášek na SŠ.

# 3.2.5 **Technologické faktory**

I základní školy se snaží držet krok se současným trendem zavádění nových technologií do výuky. V současnosti je na všech větších základních školách v podstatě normou mít k dispozici v každé učebně počítač s projektorem a po celé budově mít možnost připojení k bezdrátové síti. V tomto směru jsou současnými cíly školy především:

- dovybavení učeben a kabinetů počítači
- Wi-Fi připojení
- zavedení elektronické třídní knihy a žákovské knížky
- postupné zavádění tabletů do výuky s proškolením pedagogů

K naplnění těchto cílů je velice často využíváno právě výzev MŠMT a dotačních programů.

# **3.3 Porterův model konkurenčních sil**

# 3.3.1 **Konkurenční rivalita**

Na obrázku 12 jsou znázorněny základní školy s druhým stupněm zeleným praporkem a základní školy jen s prvním stupněm zeleným bodem. Červené body představují střední školy. Pokud předpokládáme, že všechny děti navštěvují školy jen v okolí svého bydliště, největším konkurentem pro ZŠ Střelice jsou především školy na okraji Brna, kam rodiče posílají své děti především z důvodu, že na střední školu budou pravděpodobně stejně dojíždět do Brna. Hlavním prvkem, podle kterého jsou základní školy rodiči voleny, jsou kromě lokality také technická úroveň školy, úroveň pedagogů, kvalita stravování a možnosti zájmových kroužků a sportovních aktivit.

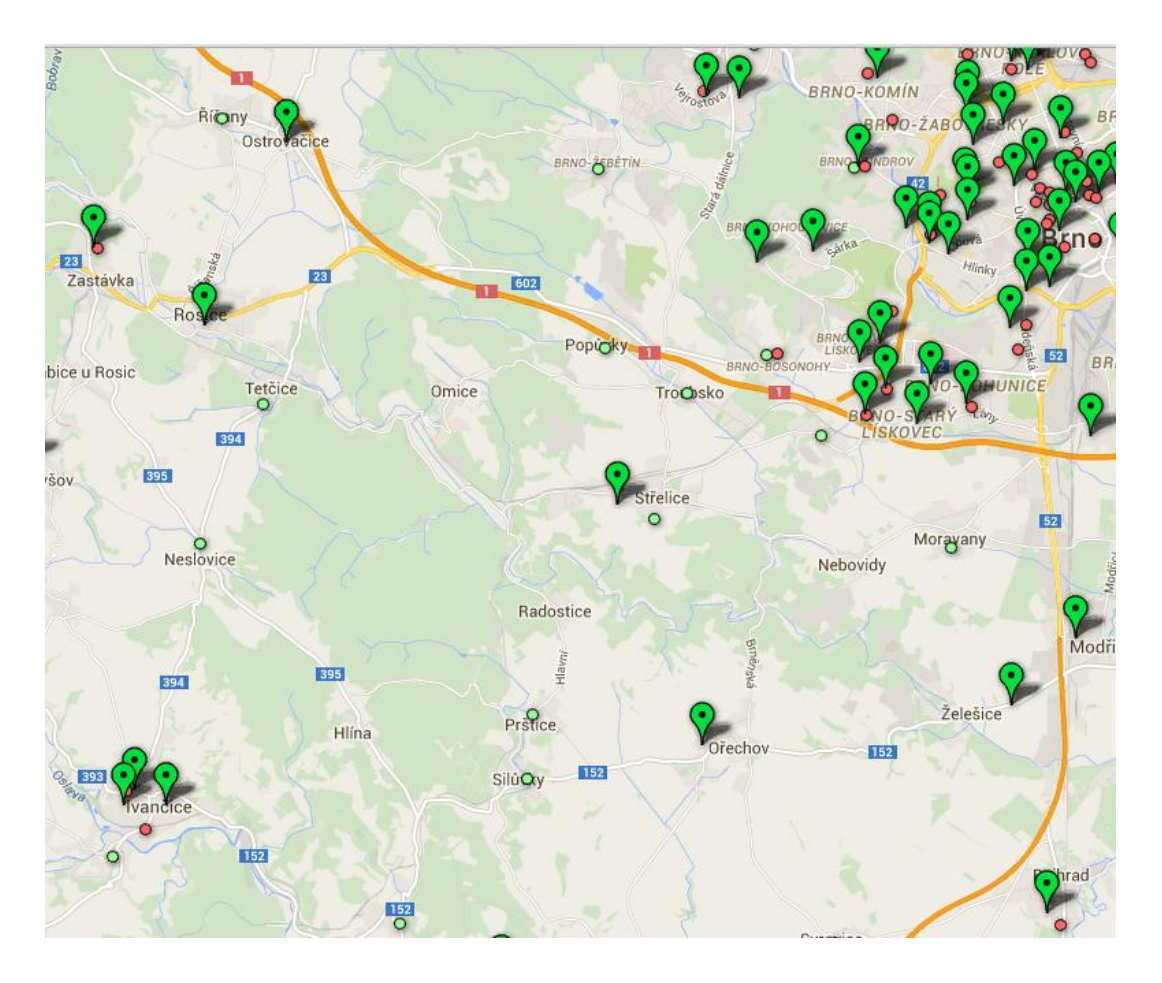

**Obr. 12: Mapa škol (Zdroj: [http://www.nezzazvoni.cz/mapa-skol/\)](http://www.nezzazvoni.cz/mapa-skol/)**

ZŠ Střelice navštěvují mimo střelických žáků především děti z Radostic, Omic, Troubska, Troubska-Veselky a Popůvek. I když některé obce mají své základní školy s prvním stupněm, velký počet dětí nastupuje už na první stupeň do Střelic, aby nebylo nutné přecházet na novou školu.

### 3.3.2 **Hrozba vstupu nových firem**

Hrozba vzniku, či výstavby nových škol je téměř minimální. V posledních letech (Graf 4) dochází spíše k úbytku škol, ale zastavení poklesu v roce 2014 ukazuje možnost nového růstu i vzhledem k očekávanému nárůstu počtu žáků. Kapacity stávajících zařízení jsou však pravděpodobně dostačující, jelikož v okolí ZŠ Střelice k žádným zánikům škol nedocházelo.

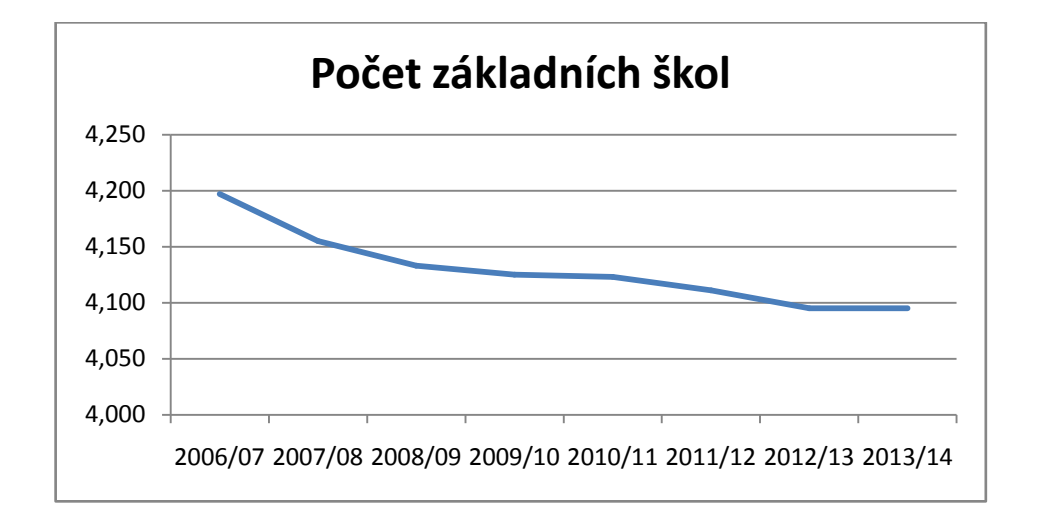

**Graf 4: Počet základních škol (Zdroj: (19), vlastní zpracování)**

#### 3.3.3 **Hrozba substitutů**

Přímý substitut základní školy jako takové v podstatě neexistuje vzhledem k povinné školní docházce. Substitutem tedy mohou být pouze jiné základní školy a jejich diferenciace například mimoškolními aktivitami, technickým vybavením, atd. Jak bylo řečeno v předchozí kapitole, nemělo by docházet k "tvorbě nových substitutů" – tedy nabídkám nových základních škol.

#### 3.3.4 **Vyjednávací síla dodavatelů**

Mezi dodavatele školy patří mimo jiné dodavatelé učebních materiálů, školních pomůcek, vybavení učeben a dodavatelé energií.

Vyjednávací síla dodavatelů je velice nízká, jelikož na každou novou dodávku – obecně řečeno majetku – je nutné pořádat výběrová řízení a dodavatelé se snaží jít spíše s cenou dolů.

## 3.3.5 **Vyjednávací síla zákazníků**

Jako zákazníka firmy si představíme někoho, kdo platí za její služby/výrobky. Za zákazníka základní školy bychom tedy měli považovat stát, jelikož ten financuje její činnost. Touto logikou se ovšem dostaneme k závěru, že zákazníkem škol jsou občané, jelikož školy jsou zřizovány i za pomoci jejich financí odvedených státu a pro jejich potřebu.

Vyjednávací sílu zákazníků – tedy žáků, ale především rodičů, lze v tomto případě považovat za poměrně silnou. Pokud se nebude rodičům zamlouvat kvalita výuky, spolehlivost a přístup pedagogů, stravování, či jiných výše zmíněných ukazatelů, mohou bez větších problému a nákladů změnit základní školu a to vzhledem k blízkosti města Brna.

# **3.4 7S**

#### 3.4.1 **Strategie**

Mezi výchovné a vzdělávací strategie školy patří:

- KOMPETENCE K UČENÍ umožnit žákům osvojit si strategii a motivovat je pro celoživotní učení
- KOMPETENCE K ŘEŠENÍ PROBLÉMŮ podněcovat žáky k tvořivému myšlení, logickému uvažování a k řešení problémů
- KOMPETENCE KOMUNIKATIVNÍ vést žáky k všestranné a účinné komunikaci
- KOMPETENCE SOCIÁLNÍ A PERSONÁLNÍ rozvíjet u žáků schopnost spolupracovat a respektovat práci vlastní a druhých
- KOMPETEMCE OBČANSKÉ připravovat žáky jako svobodné a zodpovědné osobnosti, uplatňující svá práva a plnící své povinnosti

KOMPETENCE PRACOVNÍ – pomáhat žákům poznávat a rozvíjet své schopnosti i reálné možnosti a uplatňovat získané vědomosti a dovednosti při profesní orientaci

K naplnění všech kompetencí využívá škola různé formy působnosti na žáky. Konkrétně jsou formy projektů, projektových dnů, exkurzí uvedeny v průřezových tématech, další jsou zaznamenány v osnovách. Exkurze jsou voleny s ohledem na měnící se nabídku v městě Brně a okolí. Plán exkurzí je každoročně inovován dle potřeby školy a nabídky.

#### 3.4.2 **Struktura**

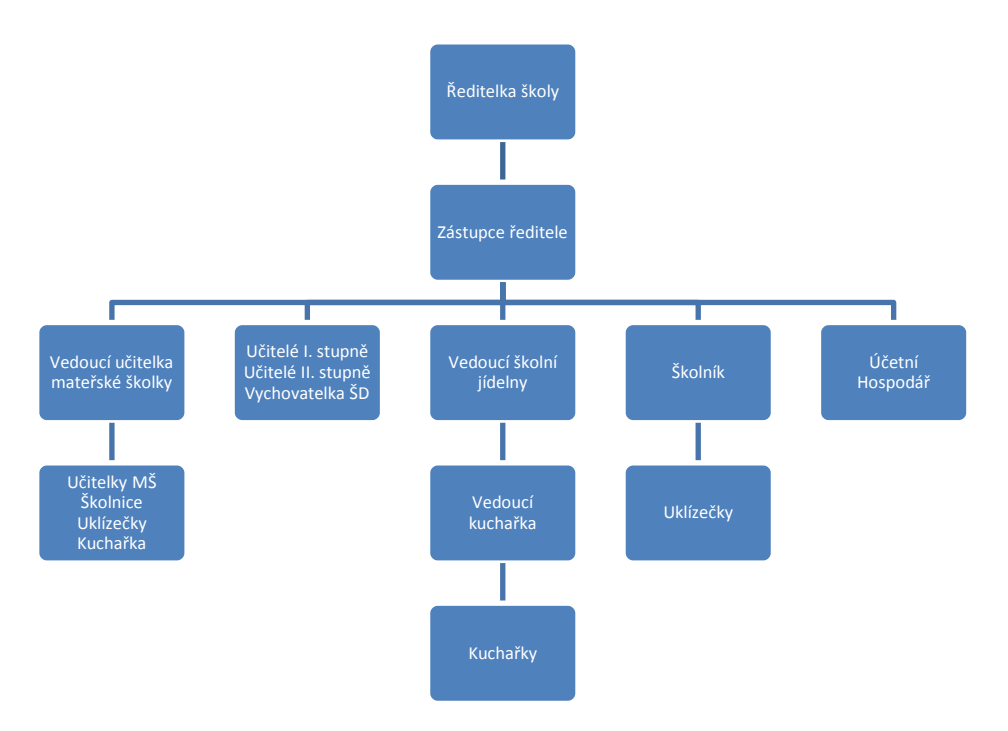

**Obr. 13: Organizační struktura (vlastní zpracování)**

Samosprávné orgány: Odbory – Českomoravský svaz pracovníků školství, Školská rada, žákovský parlament, Sdružení rodičů a přátel školy.

#### 3.4.3 **Styl řízení**

Ředitelka školy má v kompetenci strategické plánování, rozhodování, kontrolování nebo hodnocení. Pravomoci související s denním fungováním školy, zejména povinností v oblasti řízení administrativy a ekonomického řízení, jsou delegovány na zástupce ředitele. Mateřská školka existuje v podstatě jako samostatný subjekt. Přímo pod zástupce ředitele spadají všichni učitelé, vedoucí školní jídelny, školník a hospodář.

Jako samosprávný orgán zde vystupuje Školská rada, která se vyjadřuje k návrhům školních vzdělávacích programů a k jejich následnému uskutečňování, schvaluje výroční zprávu o činnosti školy, školní řád, podává návrh na odvolání ředitele, návrh na vyhlášení konkursu na ředitele školy, atd.

#### 3.4.4 **Systémy řízení**

Na škole je již osm let v provozu školní databázový systém Bakaláři. Doposud byl využíván ke správě údajů školní matriky a již druhým rokem také k tisku vysvědčení. Ke konci školního roku 2013/2014 byly přikoupeny nové moduly tohoto systému. Modul Rozvrh a Suplování umožní vedení školy sestavení rozvrhu a správu suplování v elektronické podobě. Modul třídní kniha je určen k elektronickému zápisu většiny údajů souvisejících s výukou, jako je téma hodiny, absence žáků, průběžná klasifikace nebo zadávání domácích úkolů opět v elektronické podobě. Posledním modulem je webová aplikace, která zejména rodičům a žákům umožní online přístup k většině údajů vedených právě v modulu třídní kniha.

### 3.4.5 **Spolupracovníci**

Ve škole vyučuje 20 pedagogů, kteří jsou ve většině případů kvalifikovaní a učí svou aprobaci. Vyučující anglického jazyka se celoročně vzdělávají, navštěvují semináře DVPP. Předností školy jsou aprobovaní učitelé pro francouzský a ruský jazyk. Na I. stupni ZŠ je aprobovanost 100%. Na škole pracuje výchovná poradkyně, preventistka sociálně patologických jevů, externí správce sítě a koordinátorka ŠVP a speciální pedagožka. Pro řízení pedagogického procesu byla vytvořena síť předmětových komisí. Někteří pedagogové v odpoledních hodinách vedou zájmové kroužky (dramatický, taneční, pěvecký, šachový, gymnastický, rukodělný, míčové hry ad.).

# 3.4.6 **Sdílené hodnoty**

Za sdílené hodnoty školy lze považovat rozumovou výchovu ve smyslu vědeckého poznání a v souladu se zásadami vlastenectví humanity a demokracie a mravní, estetickou, pracovní, zdravotní, tělesnou a ekologickou výchovu žáků. Dále také náboženskou výchovu a přípravu žáků k dalšímu studiu.

## 3.4.7 **Schopnosti**

ZŠ Střelice se ve svém okolí řadí k větším základním školám. Má k dispozici tělocvičnu a přístavbu sportovní haly pro různé sporty. V areálu se nachází hřiště na atletiku a míčové hry, rozsáhlá školní zahrada a park.

Ve školní budově je 20 učeben, z toho je 9 učeben vybaveno výpočetní technikou, 6 učeben interaktivní tabulí, 3 učebny slouží k odborné výuce přírodopisu, chemie a výtvarné výchovy a ve 3 učebnách je umístěn provoz školní družiny. K dispozici je také jídelna s kapacitou 450 stravovaných. Je nutné zmínit také úzkou spolupráci se základní uměleckou školou ve Střelicích.

# **3.5 SWOT analýza**

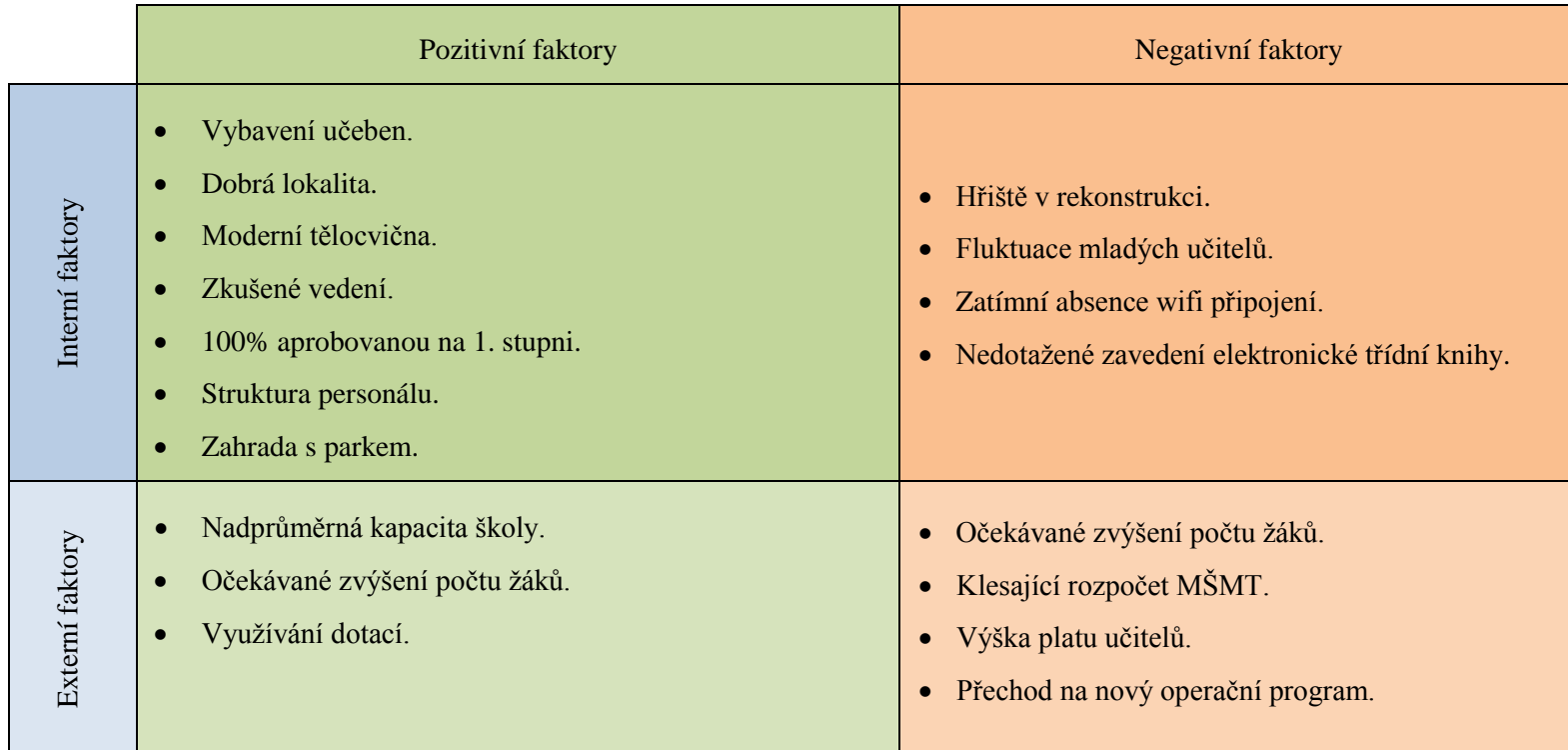

# **4 Návrh řešení a přínos návrhů řešení**

V této kapitole bude popsána samotná příprava projektu, důvody k jeho realizaci a jeho přínosy, identifikační listina, logický rámec, časová analýza se soupisem jednotlivých činností a analýza rizik a opatření.

# **4.1 Popis projektu**

Předmětem tohoto projektu je především koučink, mentoring a podpora pedagogických pracovníků formou asistence při pedagogických a technických problémech s využitím ICT ve výuce a jejich vzdělávání k integraci ICT do výuky. S tímto dále souvisí v projektu obsažené dodání 15 dotykových zařízení pro pedagogy.

Tato zařízení budou sloužit především pro vedení školní agendy pomocí systému, který poběží v prostředí cloudu a který bude dostupný v režimu 24/7/365 prostřednictvím internetu.

Systém pedagogům umožní z hlediska agendy:

- evidovat u každého žáka hodnocení různými formami, zohledňující veškeré možné související informace s každým uděleným hodnocením,
- spravovat a editovat rozvrhy hodin,
- evidovat přítomnost nebo nepřítomnost žáka v hodině v rámci nastaveného rozvrhu,
- vést evidenci třídní knihy,
- evidovat, spravovat a následně exportovat data dle vyhlášky č. 364/2005 Sb. o vedení dokumentace škol a školských zařízení a školní matriky a o předávání údajů z dokumentace škol a školských zařízení a ze školní matriky.

Z hlediska samotné výuky budou zařízení vybavena:

- modulem pro tvorbu a správu e-learningových celků, majícím schopnost vytvářet a editovat multimediální e-learningové kurzy a výukové materiály,
- · softwarem pro řízení výuky, který umožní monitorování a ovládání řízení výuky, náhled na obrazovky studentů v reálném čase, omezení přístupu k internetu a

tiskárnám, omezení spuštění souborů, kontrolu znalostí, testový modul, odesílání a sbíraní testů a úkolů, rychlý průzkum a hlasování.

Detailní specifikace softwaru i hardwaru je uvedena níže v kapitole 4.6.Technická specifikace požadovaných zařízení.

# **4.2 Monitorovací indikátory, cílová skupina**

Monitorovací indikátory zvolené dle OP VK jsou v tabulce níže. Dle těchto indikátorů bude v průběhu realizace dokládáno, zda byl naplněn stanovený cíl projektu.

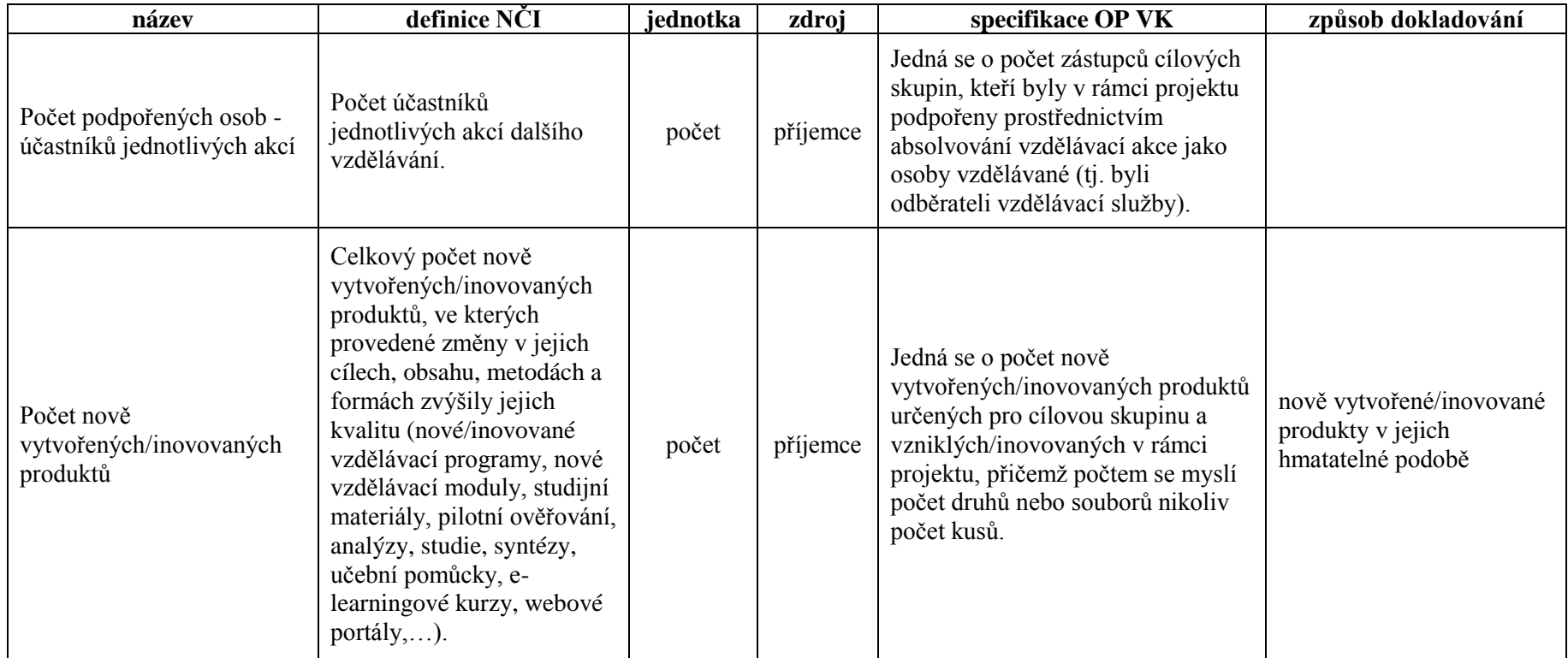

#### **Tabulka 11: Monitorovací indikátory dle OP VK**

Cílovou skupinou projektu je 15 pedagogů, kterým bude poskytnuta podpora formou asistence při pedagogických a technických problémech s využitím ICT ve výuce a jejich vzdělávání k integraci ICT do výuky.

# **4.3 Identifikační listina**

Plánování projektu začneme identifikační listinou, která definuje základní vymezení projektu – záměr a cíl, výstupy, hlavní milníky a předpokládané náklady, a projektový tým.

| Název projektu:                | Vzdělávání pedagogů v prostředí cloudu                                                                                                    |  |  |
|--------------------------------|----------------------------------------------------------------------------------------------------|--|--|
| Identifikační číslo projektu:  | reg. č. CZ.1.07/1.3.00/51.0011                                                                                                    |  |  |
| Záměr:                         | Zlepšení kompetencí pedagogických pracovníků ZŠ pro<br>využívání ICT ve výuce                                                                                        |  |  |
| Cíl projektu:                  | Zařazení výuky s podporou dotykových zařízení ve školním roce<br>2015/2016                                                                                           |  |  |
| Výstupy projektu:              | Vybavení školy dotykovými zařízeními, včetně softwaru,<br>$\bullet$<br>aplikací a příslušenství<br>Školení zaměstnanců<br>Podklady pro výuku s dotykovými zařízeními |  |  |
| Plánované náklady:             | 360 000 Kč                                                                                                    |  |  |
| Plánovaný termín zahájení:     | září 2014                                                                                                    |  |  |
| Plánovaný termín<br>dokončení: | prosinec 2015                                                                                                    |  |  |
| Hlavní milníky:                | Zahájení projektu<br>$\bullet$<br>Dotace přidělena<br>Dodavatel vybrán<br>Publicita splněna<br>Dodávka zaplacena                                                     |  |  |

**Tabulka 12: Identifikační listina projektu (vlastní zpracování)**

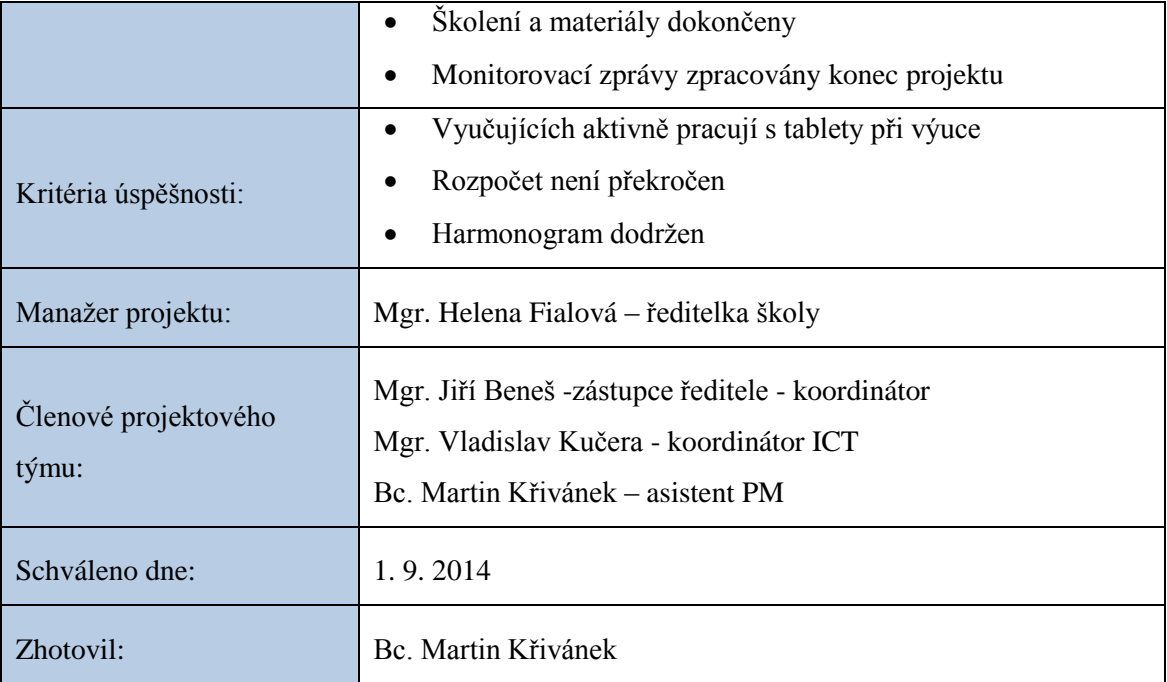

# **4.4 Logický rámec**

**Tabulka 13: Logický rámec projektu (vlastní zpracování)**

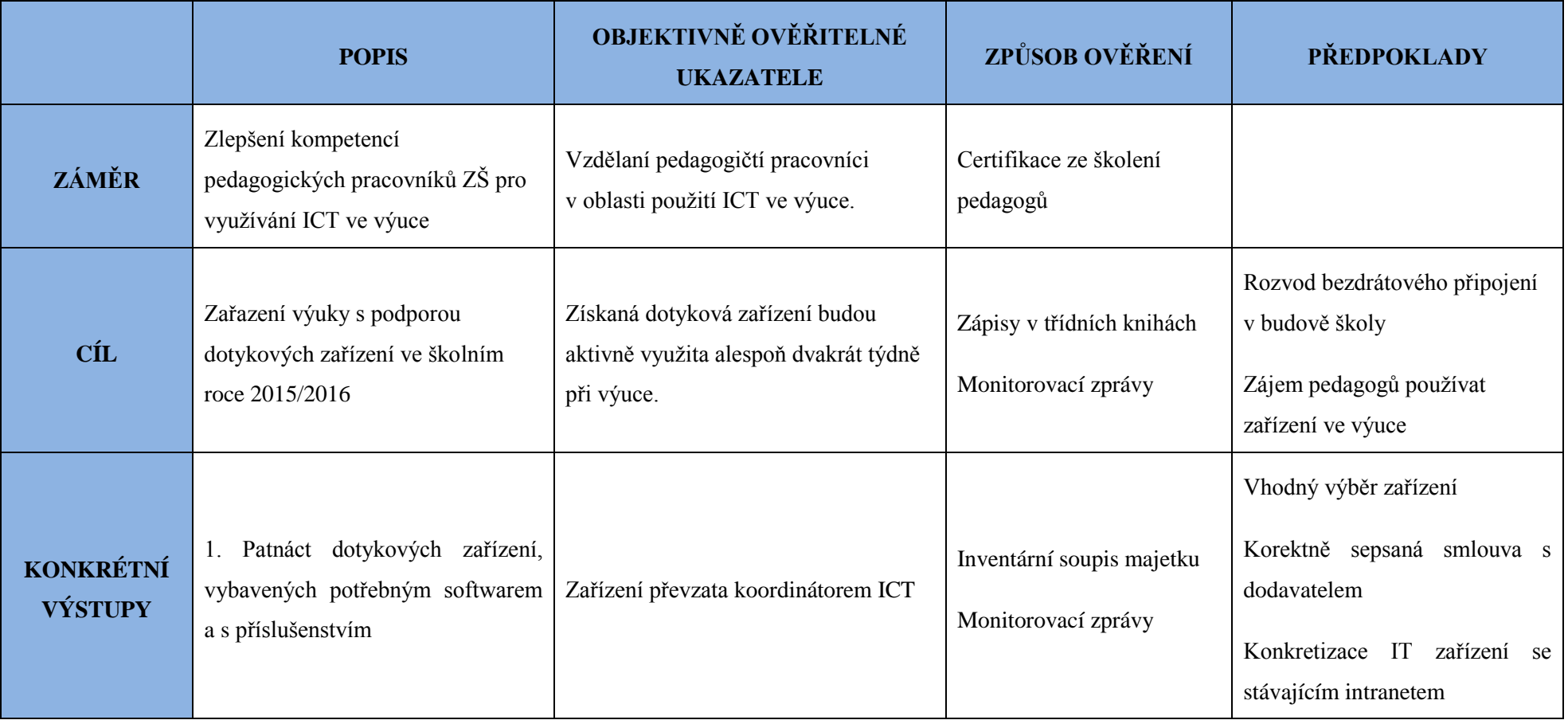

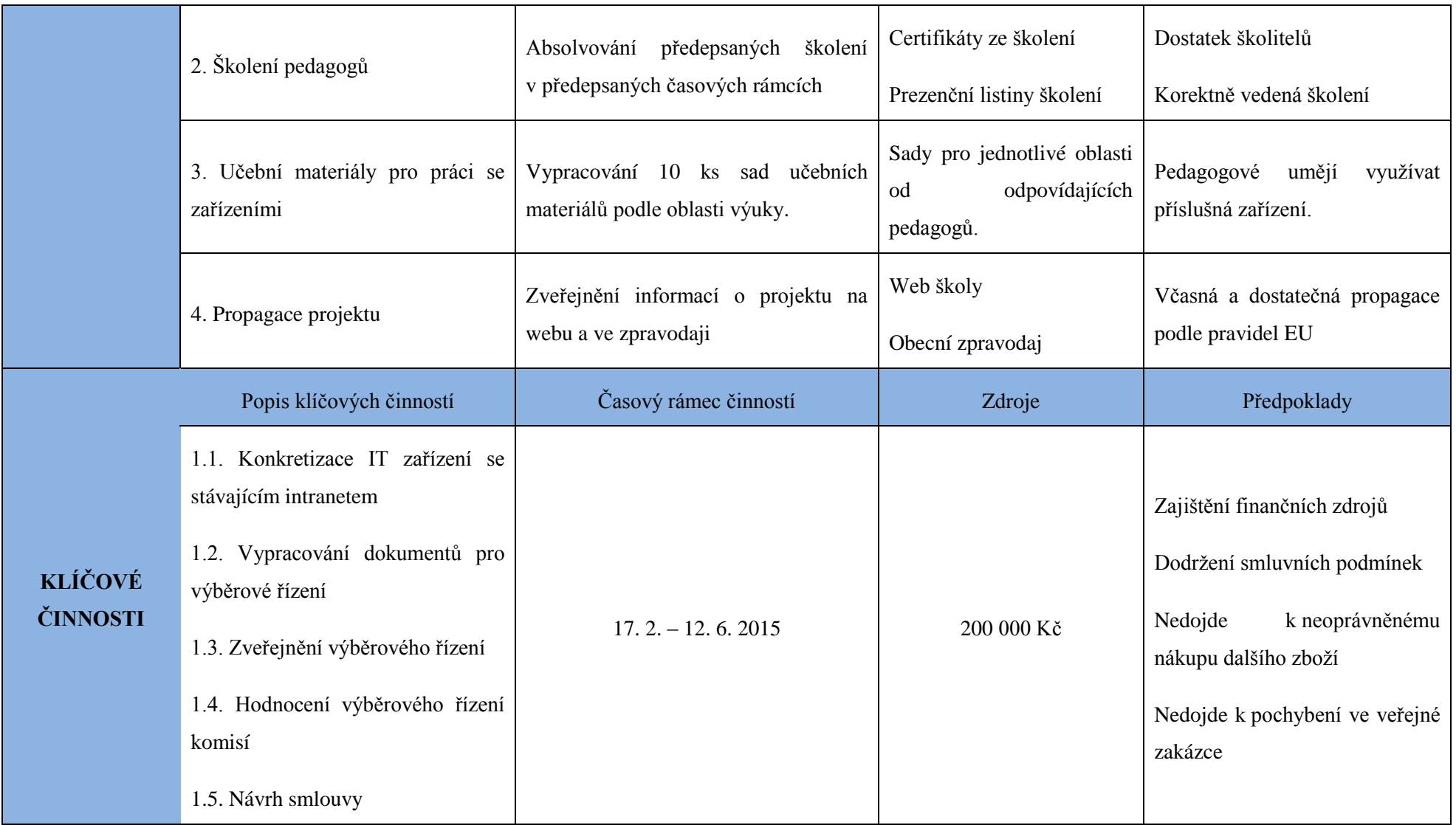

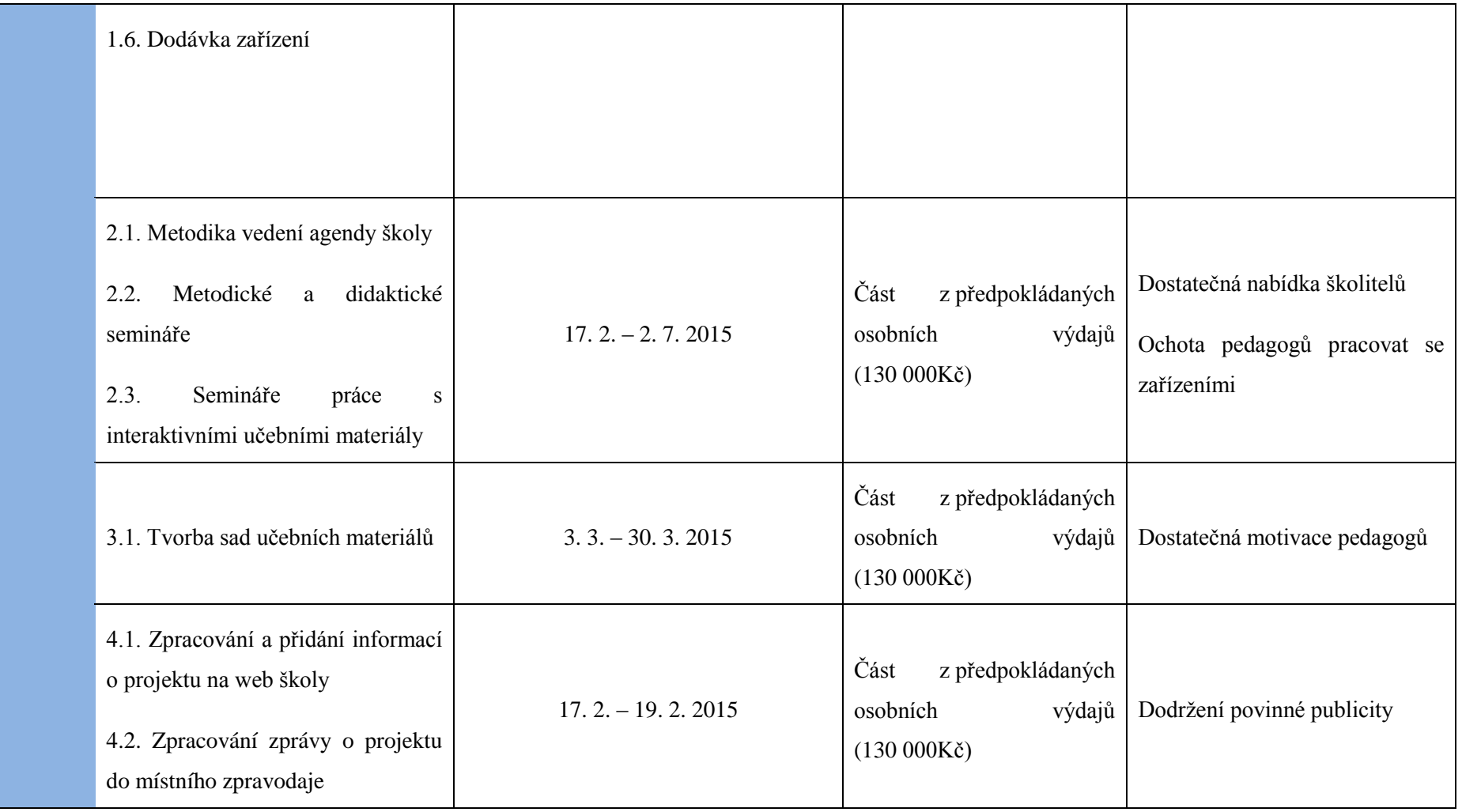

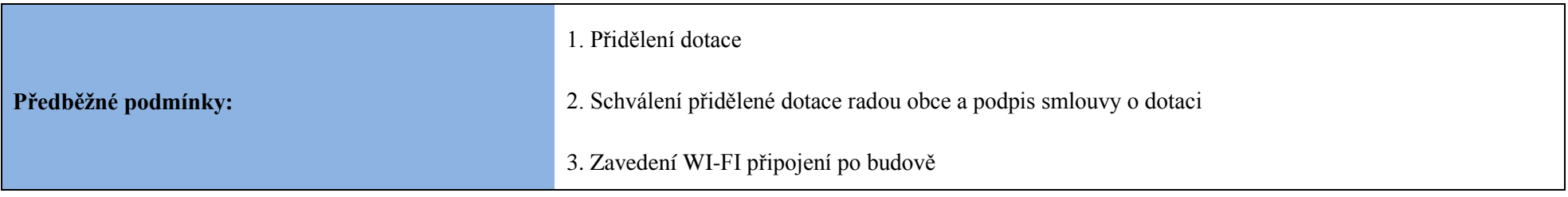

# **4.5 Časová analýza projektu**

V tabulce 14 jsou identifikovány činnosti nutné k realizaci projektu, jejich předpokládané délky trvání a předchůdci. Tento soupis slouží jako vstup pro tvorbu časové analýzy v programu MS Project 2007.

Přípravná fáze projektu, která není v seznamu činností uvedena, probíhá ještě před oficiálním vyvěšením výzvy a jedná se v podstatě o tuto práci.

| Ozn.           | Činnost                                                               | Předpokládan<br>á doba trvání | Předchůdce    |
|----------------|-----------------------------------------------------------------------|-------------------------------|---------------|
| $\mathbf{A}$   | Vyvěšení výzvy MŠMT                                                   | 30 dny                        |               |
| B              | Vypracování a podání žádosti                                          | $10 \, \text{dny}$            | A             |
| $\mathcal{C}$  | Vyhodnocení podaných žádostí a vyvěšení<br>seznamu úspěšných žadatelů | $60$ dny                      | A, B          |
| D              | Zřízení projektového účtu                                             | 1 den                         | $\mathcal{C}$ |
| E              | Schválení přidělené dotace radou obce a<br>podpis smlouvy o dotaci    | 30 dny                        | D             |
| $\mathbf{F}$   | Konkretizace IT zařízení se stávajícím<br>intranetem                  | $2 \,$ dny                    | E             |
| G              | Vypracování dokumentů pro výběrové řízení                             | 8 dny                         | E             |
| H              | Zveřejnění výběrového řízení a podávání<br>nabídek                    | $20 \text{ dny}$              | F, G          |
| $\mathbf I$    | Hodnocení výběrového řízení komisí a<br>odvolací lhůta                | 16 dny                        | H             |
| J              | Návrh smlouvy a podpis smlouvy                                        | $10 \text{ dny}$              | I             |
| K              | Zpracování a přidání informací o projektu na<br>web školy             | $2 \,$ dny                    | E             |
| L              | Zpracování zprávy o projektu do místního<br>zpravodaje                | 1 den                         | $\mathbf{F}$  |
| M              | Dodávka zařízení (dle smlouvy)                                        | 30 dny                        | J             |
| $\mathbf N$    | Předávka zařízení a uvedení do provozu                                | $10 \, \text{dny}$            | M             |
| $\overline{O}$ | Úhrada faktury dodavateli                                             | $14$ dny                      | K, L, N       |
| P              | Metodické a didaktické semináře                                       | $14$ dny                      | J             |
| Q              | Semináře práce s interaktivními učebními<br>materiály                 | $14$ dny                      | M, P          |
| $\mathbf{R}$   | Metodika vedení agendy školy                                          | $10 \, \text{dny}$            | E             |
| S              | Vypracování sad učebních materiálů podle<br>oblastí                   | $20 \,$ dny                   | $\mathbf{R}$  |
| T              | Zpracovávání 1. monitorovací zprávy                                   | $14$ dny                      | M             |

**Tabulka 14: Soupis činností projektu (vlastní zpracování)**

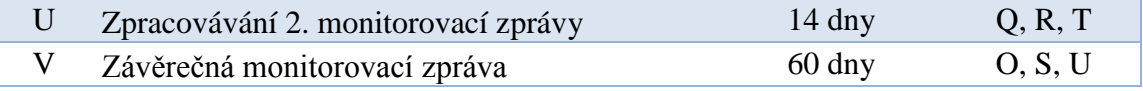

### 4.5.1 **MS Project**

V programu MS Project je pak nutné konkretizovat některé vazby činností a upřesnit jejich možné začátky a konce.

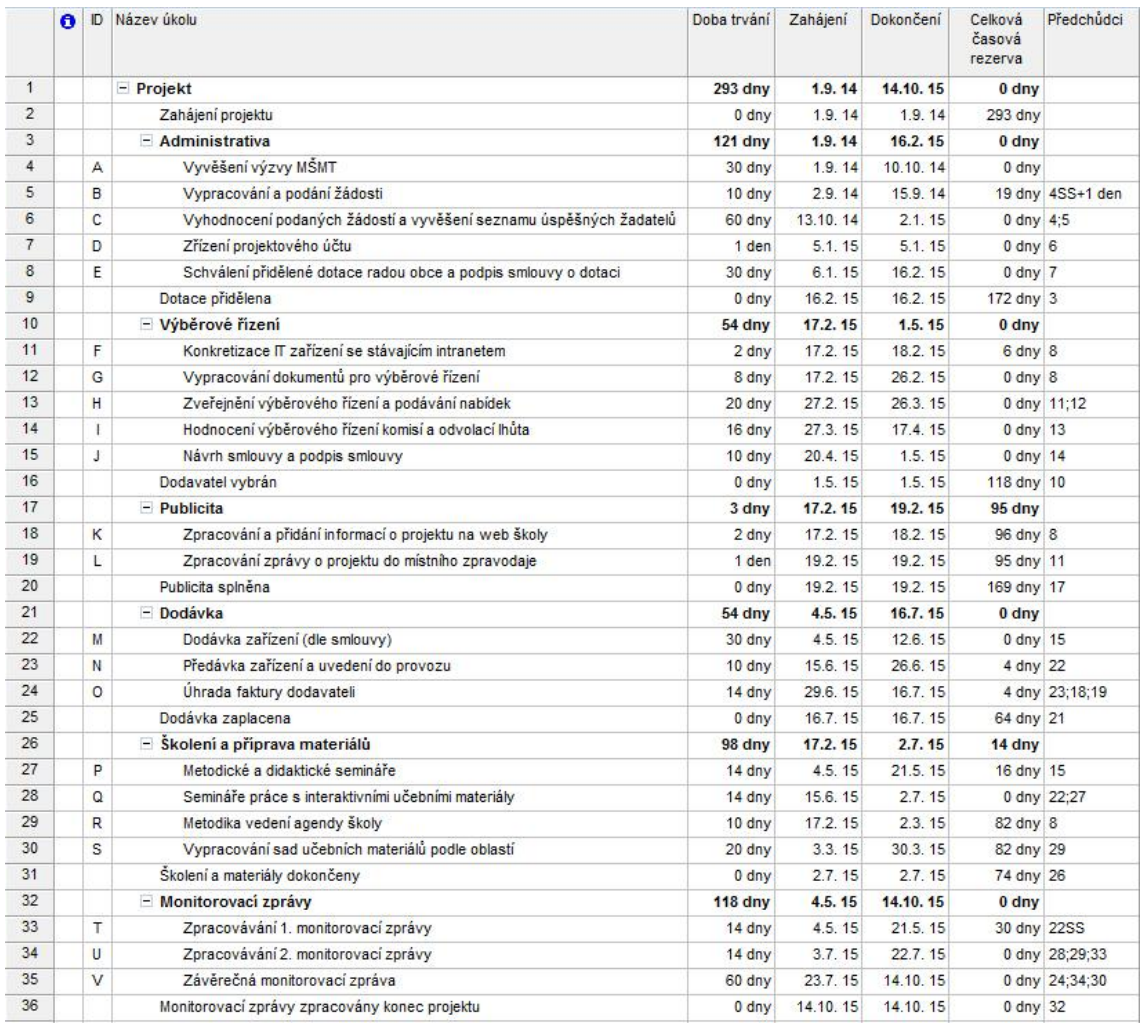

# **Obr. 14: Soupis činností v programu MS Project (vlastní zpracování)**

Na obrázku 14 je časová analýza zpracovaná v programu MS Project, kde jsou jednotlivé činnosti pro přehled o dobách trvání a termínech seskupeny do nadřazených činností:

- Administrativa
- Výběrové řízení
- Publicita
- Dodávka
- Školení a příprava materiálů
- Monitorovací zprávy

*Pozn.: Zkratky SS u činností 5 (B) a 33 (T) ve sloupci předchůdci, značí, že činnost může začít souběžně s předchůdcem – Start – Start.*

Jednotlivé skupiny na sebe přímo nenavazují, ale prolínají se. Veškerá školení například nenavazují na zaplacení dodávky, ale začínají už po schválení dotace.

Pomocí milníků, jimiž jsou tyto skupiny uzavřeny, je pak možné sledovat probíhající projekt a dokončení jeho jednotlivých částí.

## 4.5.2 **Ganttův diagram**

Ganttův diagram vyexportovaný z programu MS Project 2007 a popisující návaznosti činností s jejich identifikací je zobrazen na následujících obrázcích 15-17.

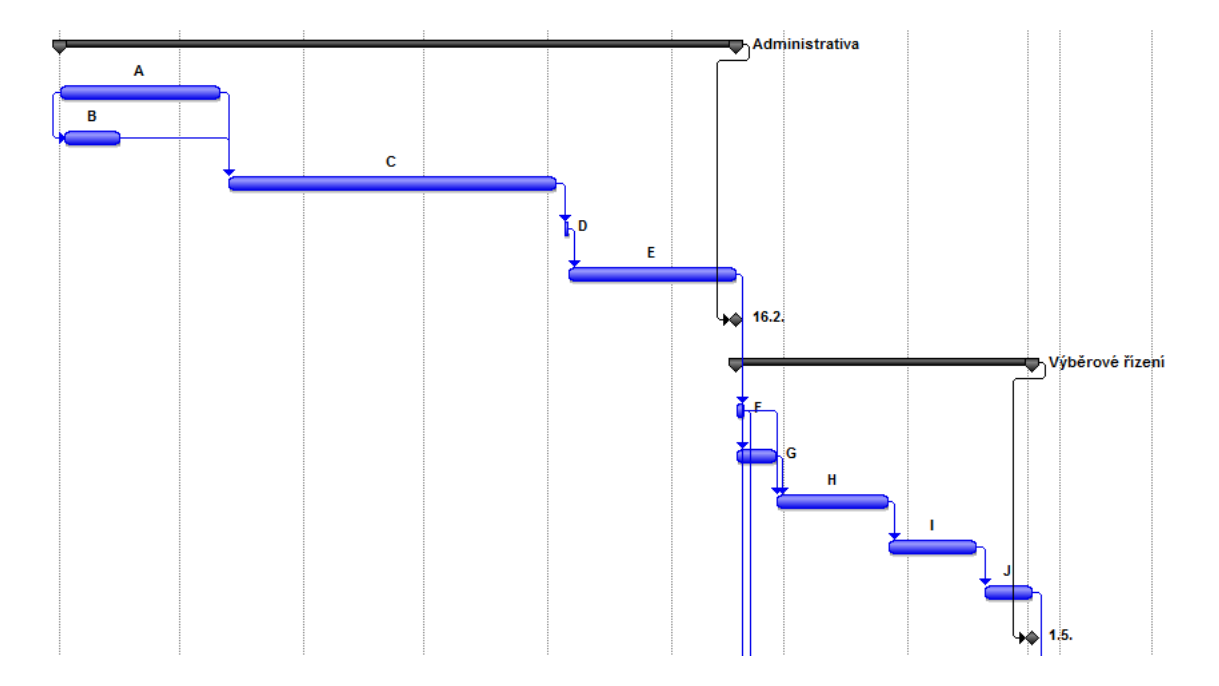

**Obr. 15: Ganttův diagram z programu MS Project 1. Část (vlastní zpracování)**

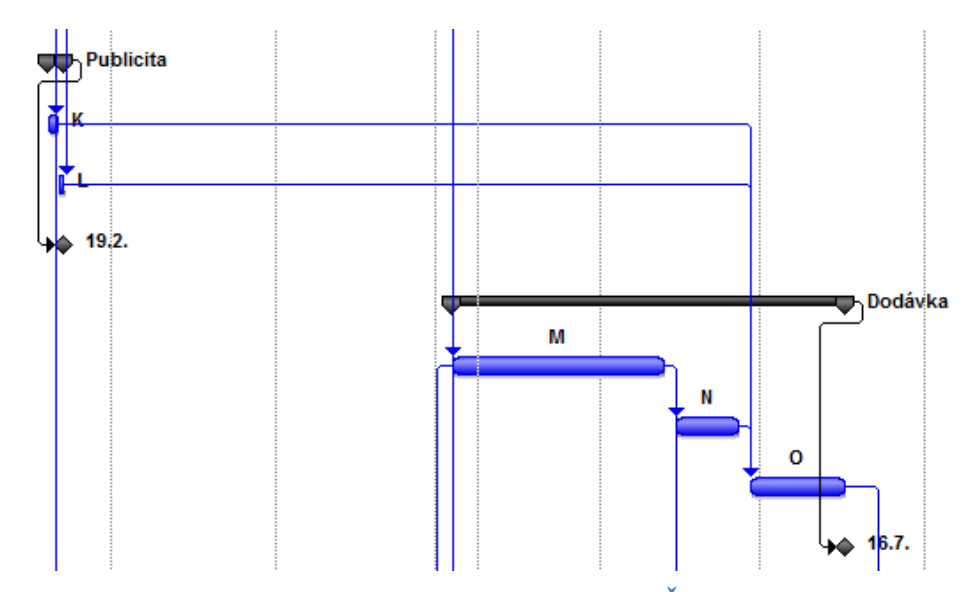

**Obr. 16: Ganttův diagram z programu MS Project 2. Část (vlastní zpracování)**

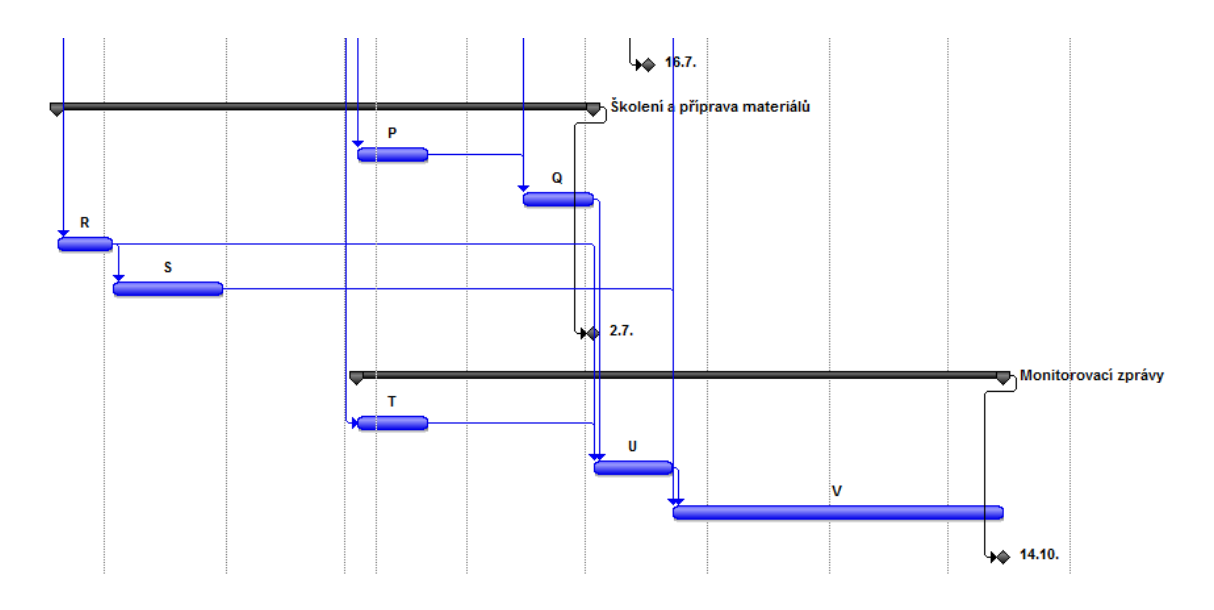

**Obr. 17: Ganttův diagram z programu MS Project 3. Část (vlastní zpracování)**

# 4.5.3 **Síťová analýza - metoda kritické cesty (CPM)**

Na obrázcích 17 a 18 je znázorněn uzlově orientovaný síťový graf s vypočtenými začátky a konci možnými a začátky a konci nutnými u jednotlivých činností. Červenou barvou je identifikována nejdelší (kritická) cesta v grafu, na níž leží činnosti s nulovou časovou rezervou.

#### **Legenda**

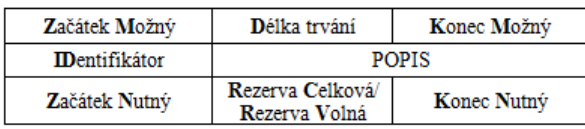

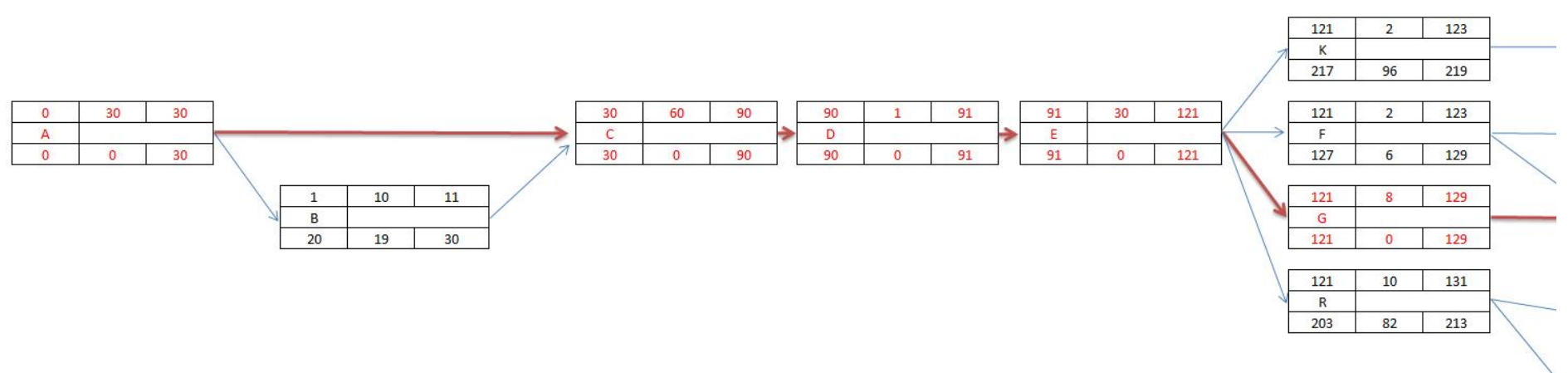

**Obr. 18: Síťová analýza 1. Část (vlastní zpracování)**

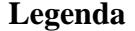

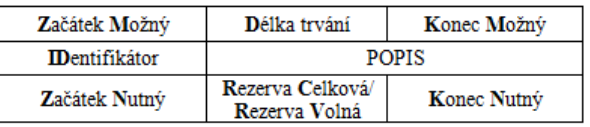

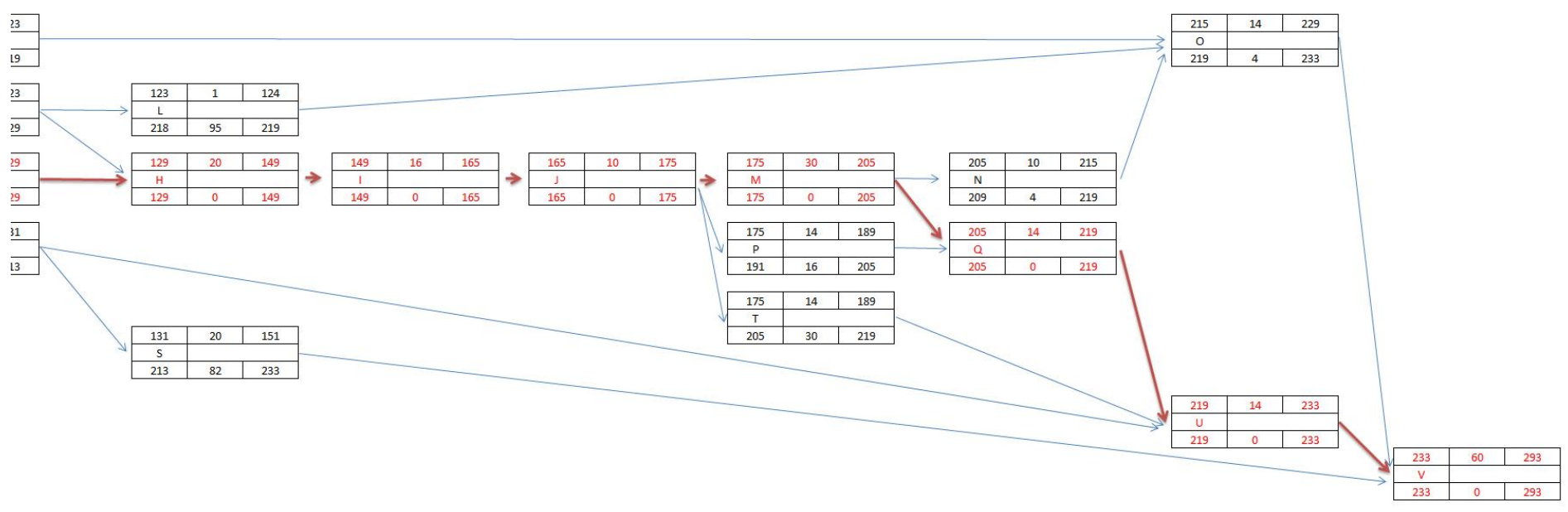

**Obr. 19: Síťová analýza 2. Část (vlastní zpracování)**

Kritická cesta vede přes činnosti:  $A - C - D - E - G - H - I - J - M - Q - U - V$ a doba trvání projektu, která již byla vypočtena i v programu MS Project 2007 činí 293 dní.

# 4.5.4 **Analýza rizik**

Analýza rizik je provedena pomocí metody RIPRAN a kvalitativního posouzení rizik. Používám slovní ohodnocení rizika, jelikož jeho vyčíslení není u většiny identifikovaných rizik možné.

# **Tabulka 15: Seznam hrozeb (vlastní zpracování)**

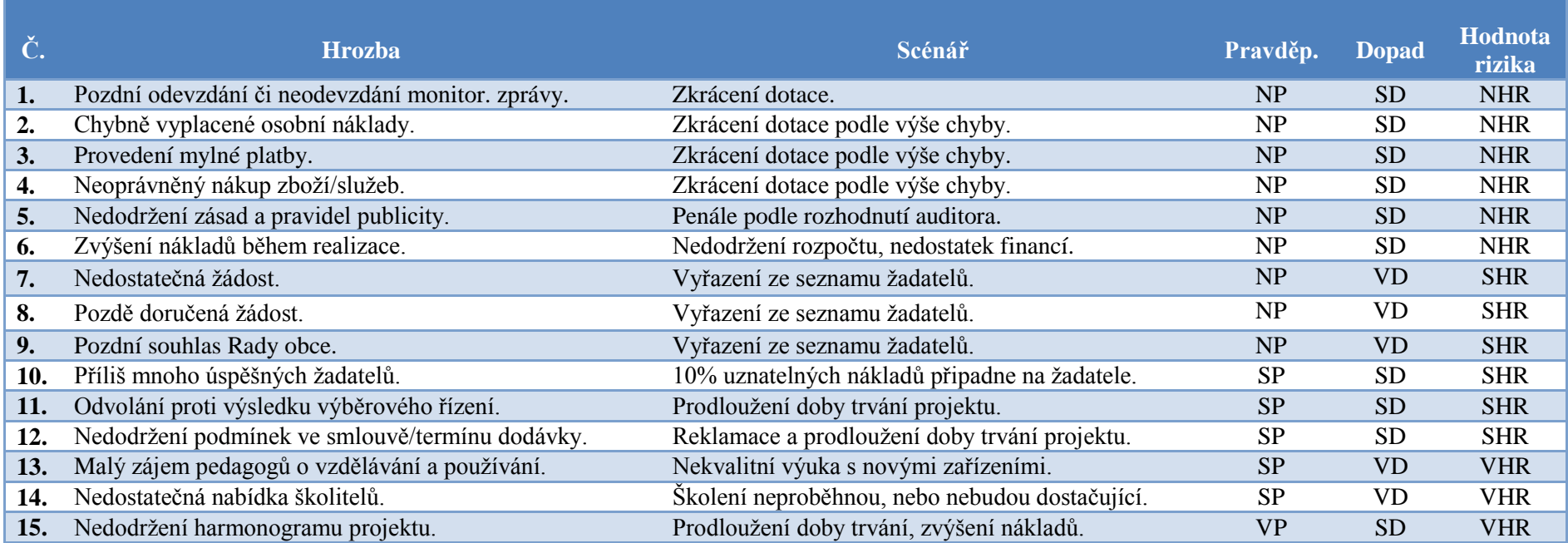

#### **Hrozby 1 – 6**

*Pozdní odevzdání či neodevzdání monitorovací zprávy, chybně vyplacené osobní náklady, provedení myslné platby, neoprávněný nákup zboží/služeb, nedodržení zásad a pravidel publicity, zvýšení nákladů během realizace*

Scénáře plynoucí z těchto hrozeb s **nízkou pravděpodobností** a **středním dopadem**, nejsou u těchto poměrně malých neinvestičních projektů časté. Je ale samozřejmě nutné je zde uvést. Úkolem koordinátora projektu proto bude tato rizika během projektu neustále sledovat.

#### **Hrozby 7 –9**

#### *Nedostatečná žádost, pozdě doručená žádost, pozdní souhlas rady obce*

Pro hrozby, které nastanou s velmi **nízkou pravděpodobností**, ale s **nejvyšším dopadem** na projekt, u nichž je výsledná hodnota rizika střední, v podstatě neexistuje vhodné opatření.

Je nutné mít důsledně prostudované materiály pro podání žádosti a sledovat termíny nutné k odeslání.

#### **Hrozby 10 –12**

*Příliš mnoho úspěšných žadatelů, odvolání proti výsledku výběrového řízení, nedodržení podmínek ve smlouvě/termínu dodávky*

Identifikované hrozby se **střední pravděpodobností** a **středním dopadem** na projekt.

Proti hrozbám 10 a 11 není možné jakkoliv zasáhnout.

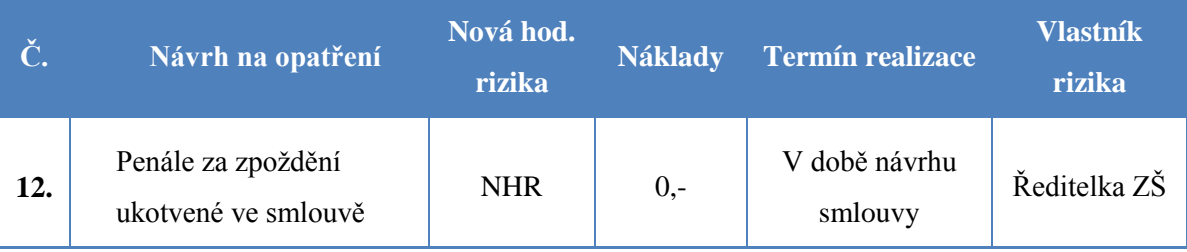

**Tabulka 16: Návrh opatření nad riziky se SHR (vlastní zpracování)**
### **Hrozby 13 – 15**

*Malý zájem pedagogů o vzdělávání, nedostatečná nabídka školitelů, nedodržení harmonogramu projektu*

#### Hrozby s **vysokou hodnotou rizika.**

#### **Tabulka 17: Návrh opatření nad riziky s VHR (vlastní zpracování)**

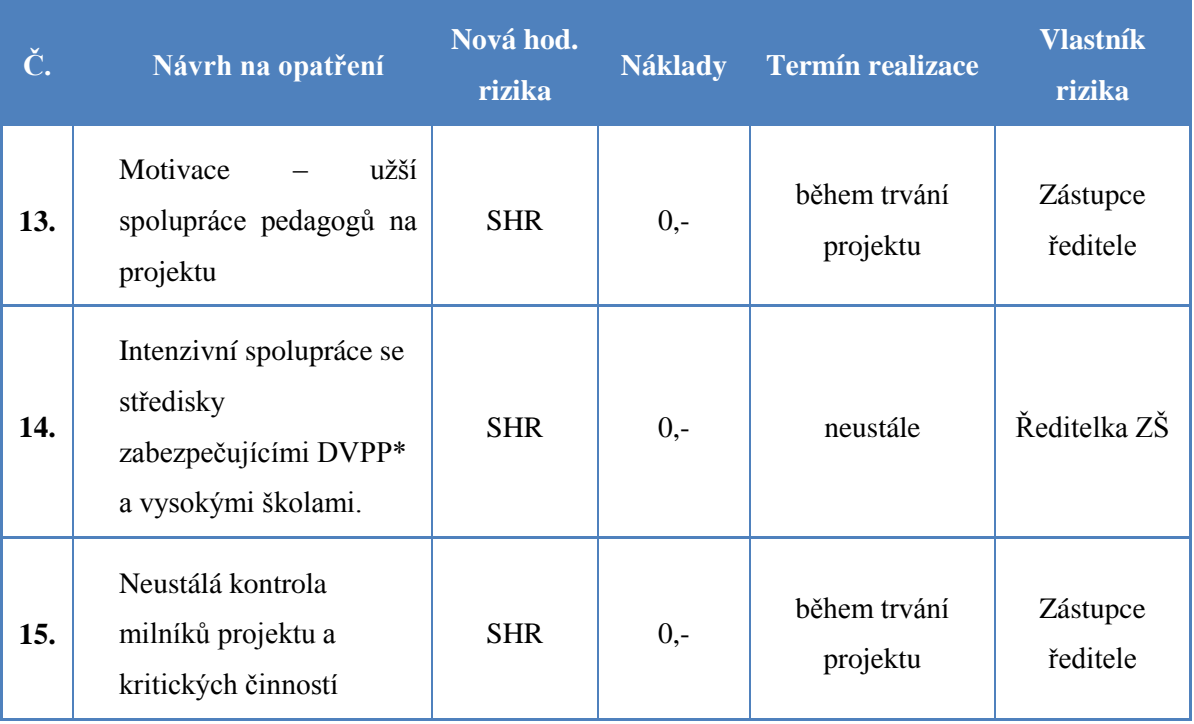

### *\* DVPP - další vzdělávání pedagogických pracovníků*

Neustále, i po provedení opatření je nutné sledovat, zdali nevznikla nová rizika, nebo nedošlo ke změně situace vztahující se k již identifikovaným rizikům.

Vzhledem k analýze jednotlivých rizik a návrhům na opatření u rizik s nejvyšší hodnotou, které ji snížili, je projekt doporučen k realizaci.

# **4.6 Technická specifikace požadovaných zařízení**

### *KONVERTIBILNÍ TABLETY - počet ks 15*

- musí umožňovat alespoň čtyři módy pracovní činnosti: **laptop, stand, tent, tablet**
- operační paměť minimálně **1,9GB**,
- interní úložiště typu minimálně 63GB v těle tabletu (ne v dokovací stanici či rozšíření paměťovou kartou) a možnost rozšířit úložiště paměťovou kartou minimálně o kapacitě 32GB,
- **procesor:** dovolující zpracovávat min. 4 vlákna současně. Výkon dle testu Passmark (zdroj: www.cpubenchmark.net) minimálně **900** bodů – uvedeného skóre musí zařízení dosáhnout ve verzi Performance Test 8.0),
- velikost displeje minimálně **10"** a více, Technologie displeje: min. **IPS**, rozlišení min. **1200 x800**, multitouch, podpora ovládání minimálně 5-ti prsty,
- dokovací stanice s českou klávesnicí a diakritikou obsahující min. 1x USB, klávesnice připojena přes systémový konektor tabletu s aretací připojení (ne připojení externí klávesnice pomocí USB),
- minimálně 1x kamera **1.2Mpix**, integrované stereo reproduktory, kovové, karbonové čí jiné, mechanicky odolné šasi tabletu,
- multidotykový touchpad,
- **WiFi** (kompatibilní s IEEE  $802.11b/g/n$ ),
- **Bluetooth**4.0 a vyšší,
- výstup pro stereo sluchátka (jack 3,5 mm),
- 1x slot micro SD,
- 1x USB min. standardu 2.0, 1x HDMI port (micro i mini HDMI konektor je přípustný),
- výdrž baterie min 7 hodin. Externí napájecí adaptér -součástí balení,
- hmotnost tabletu s klávesnicí maximálně **1200g**,
- rozměry maximálně **263x178x25mm** včetně dokovací stanice s klávesnicí,
- záruční doba, vztahující se i na náhodné mechanické poškození celého tabletu s garancí opravy na místě u zadavatele do 48 hodin od nahlášení závady,
- **operační systém** legální, časově neomezená platnost, trvalá licence profesionálního operačního systému pro správu a práci v doméně, předinstalovaný, v 32bitové verzi, v českém jazyce, v nejaktuálnější verzi výrobce, garance aktualizace operačního systému, kompatibilní se stávajícím vybavením a řešením zadavatele. Funkcionality musí být plně kompatibilní s MS Windows 8.1 Pro (požadováno z důvodu

kompatibility se stávajícím řešením zadavatele, proškolením zaměstnanců pro práci ve stávajícím prostředí a riziku zvýšených nákladů na následná školení v případě jiného),

- **kancelářský software**  legální trvalá licence, v nejaktuálnější verzi výrobce, v českém jazyce, garance aktualizace, kompatibilní se stávajícím vybavením a řešením zadavatele, musí obsahovat textový editor, tabulkový editor, nástroj pro tvorbu prezentací, el. poštu a poštovního klienta. Funkcionality musí být plně kompatibilní s MS Office 2013 Pro (požadováno z důvodu kompatibility se stávajícím řešením zadavatele, proškolením zaměstnanců pro práci ve stávajícím prostředí a riziku zvýšených nákladů na následná školení v případě jiného),
- **antivirový software** legální licence profesionálního antivirového software, licence platná nejméně 12 měsíců, garance pravidelné aktualizace,
- **software pro řízení výuky**, který umožňuje monitorování a ovládání řízení výuky, náhled na obrazovky studentů v reálném čase, omezení přístupu k internetu a tiskárnám, omezení spuštění souborů. Dále pak kontrolu znalostí, testový modul, odesílání a sbíraní testů a úkolů, rychlý průzkum a hlasování,
- nástroj na malování a kreslení, který simuluje reálné materiály a umožní vytvářet sofistikovaná digitální umělecká díla,
- vědecká aplikace s minimálně pěti nástroji, které umožňují provádět vědecké pokusy pomocí notebooku nebo tabletu s vestavěným fotoaparátem,
- interaktivní zařízení, které poskytuje výkonné navigace a vyhledávací nástroje, nástroje pro úpravu poznámek, vedení kursu, a možnosti předávání informací,
- interaktivní multimediální nástroj pro videa a úpravu fotografií, který zvyšuje kreativitu a gramotnosti médií. Umožňuje snadno zachytit a upravovat obrázky nebo videa, a dělat poznámky, vytvářet vlastní multimediální projekt,
- součástí je instalovaný software pro vedení školní agendy, s prvky e-learningu. Připouští se verze on-line s licencí platnou minimálně jeden rok. Informační systém, určený On-line systémem pro vedení školní agendy se rozumí software – informační systém, který běží v prostředí cloudu a který bude zadavateli dostupný v režimu 24/7/365 prostřednictvím sítě internet v internetovém prohlížeči na platformě dotykového zařízení. Obsahuje funkcionality:
	- agenda (vytváření, správa, editace a mazání objektů)
- hodnocení žáků (Jedná se o schopnost systému evidovat u každého žáka hodnocení různými formami, zohledňující veškeré možné související informace s každým uděleným hodnocením.),
- rozvrh hodin (jeho správa, editace, správa on line přístupů k jednotlivým rozvrhům),
- · docházka (Modul eviduje přítomnost nebo nepřítomnost žáka v dané hodině v rámci nastaveného rozvrhu.),
- třídní kniha,
- matrika (Systém bude umět kompletně evidovat, spravovat a následně exportovat data dle vyhlášky č. 364/2005 Sb. o vedení dokumentace škol a školských zařízení a školní matriky a o předávání údajů z dokumentace škol a školských zařízení a ze školní matriky (vyhláška o dokumentaci škol a školských zařízení),
- výuka (Součástí systému bude i dodávka modulu pro tvorbu a správu výukového datového obsahu. Datovým obsahem se zde rozumí e-learningové celky mající schopnost vytvářet a editovat multimediální e-learningové kurzy a výukové materiály.)

Požadujeme v rámci dodávky prvotní spuštění v místě instalace a ověření, že tablet se přihlásí do wifi sítě (včetně uložení nastavení hesel), zaškolení jak aktivovat operační systém, nastavení účtu administrátora a uživatele dle požadavků školy. Dále pak instalaci dodávaných aplikací. Součástí dodávky požadujeme předávací protokol potvrzující instalaci v místě dle specifikace zde uvedené.

## **4.7 Rozpočet projektu**

V tabulce 18 je zpracován rozpočet projektu. Jelikož se jedná o univerzální tabulku s přednastavenými vzorci, byly zde ponechány i nulové položky.

Zjednodušeně můžeme rozpočet vyjádřit takto:

Osobní výdaje = **132 660 Kč**

Výdaje na zařízení **= 191 250 Kč** . . . . . .

Přímé způsobilé výdaje celkem**= 323 910 Kč**

Nepřímé náklady **= 32390 Kč**

-------------------------------

Celkové výdaje projektu = **356300 Kč**

Financování projektu bude rozděleno: 85% EU, 15% MŠMT.

### **Tabulka 18: Rozpočet projektu (vlastní zpracování)**

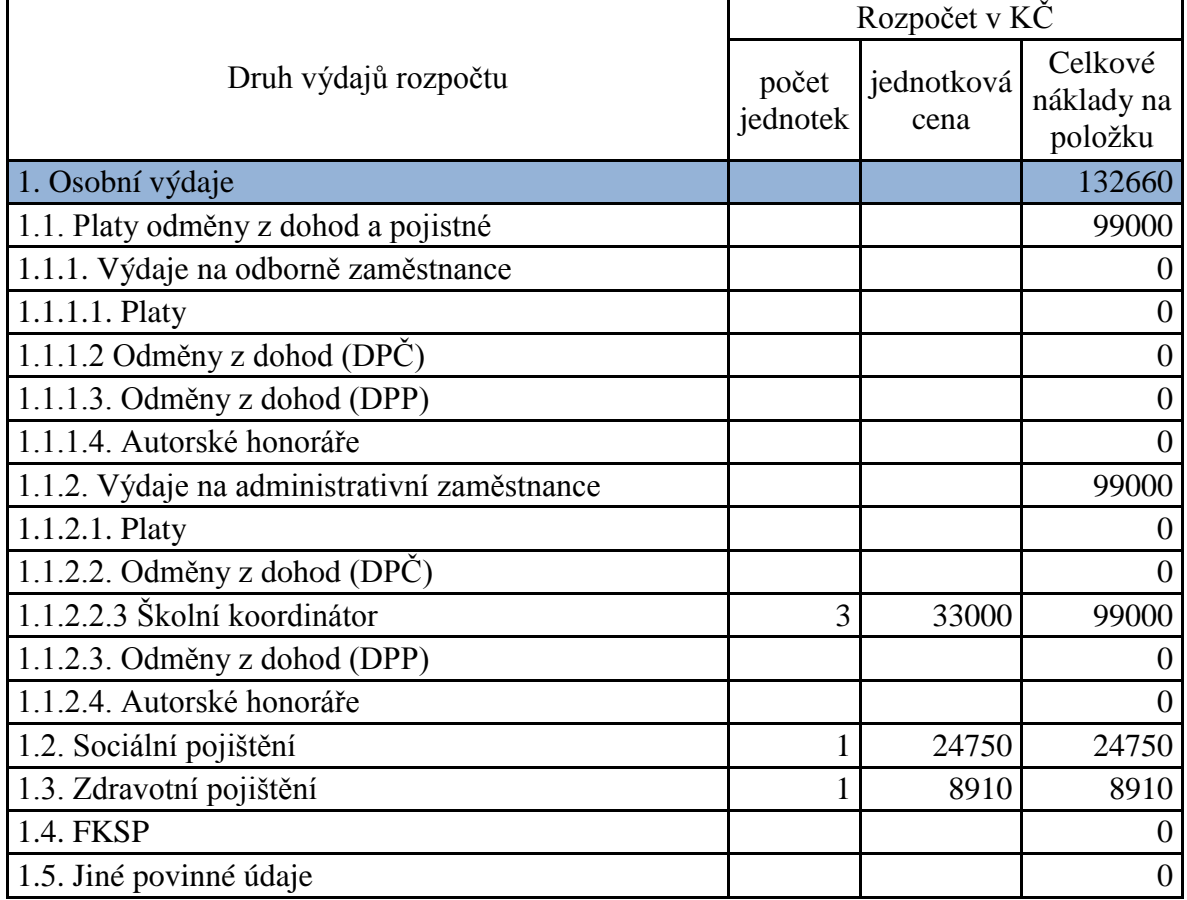

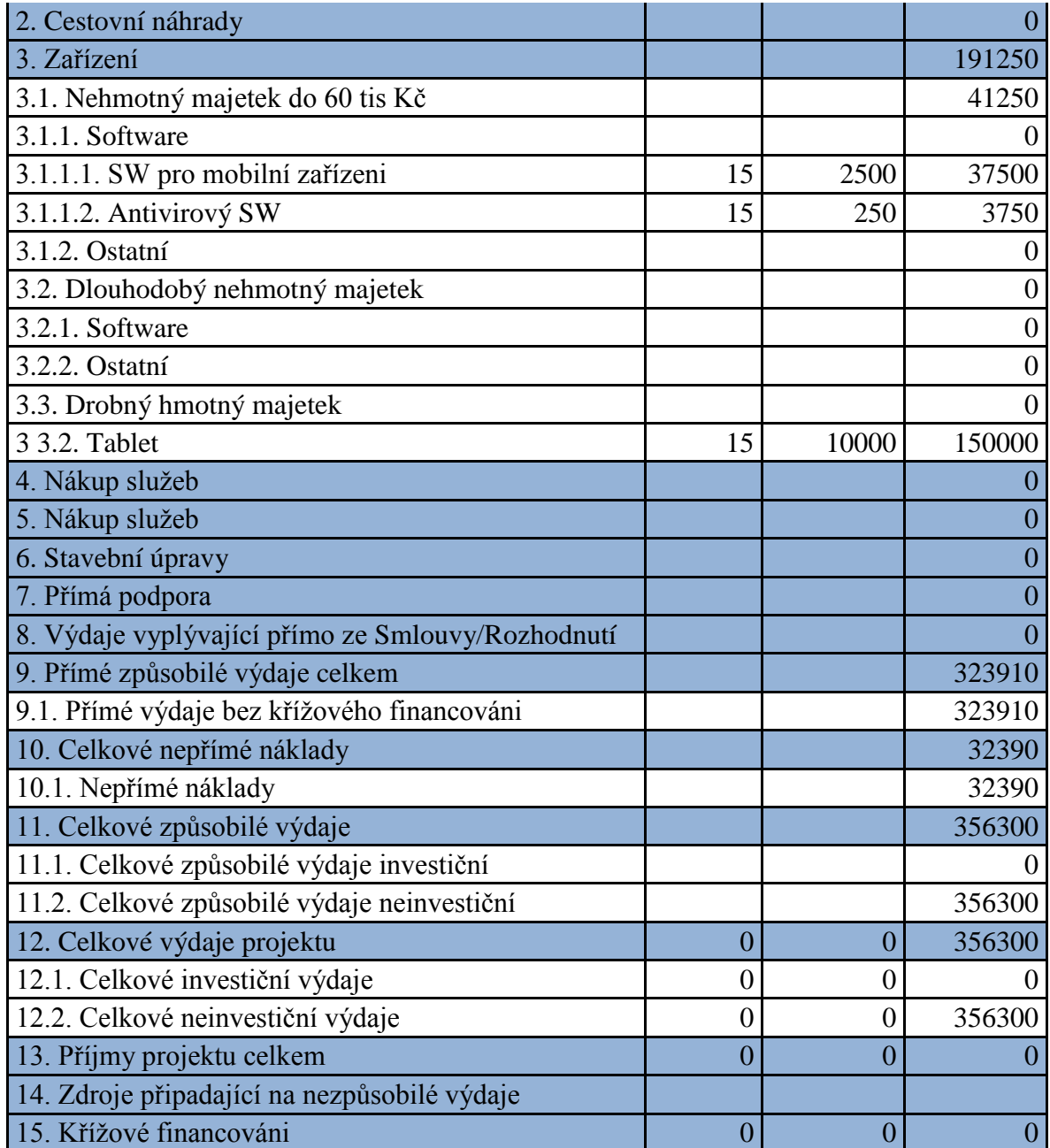

### **4.8 Přínos návrhu řešení**

Projektové žádosti, administrace a výběrová řízení většiny projektů spadajících do operačních programů jednotlivých ministerstev a regionálních operačních programů, jsou často řešeny skrze informační systém Benefit. Ten slouží převážně jako nástroj pro podporu projektu elektronickou formou, ale poskytuje pouze jakýsi byrokratický most mezi žadatelem a vyhlašovatelem výzvy a dalšími partnery. Jeho nedostatkem je, že neobsahuje žádné nástroje pro sledování projektu a předprojektové a projektové analýzy, zabývající se například časovou analýzou, nebo analýzou rizik.

Některé metody a analýzy použité v této práci nejsou samozřejmě nutné pro získání potřebných finančních zdrojů pro projekt, ale poslouží projektovému týmu v průběhu realizace jako podklady pro sledování projektu a případných odchylek od plánu a pro řízení změn.

Jako hlavní přínos práce je tedy možné, mimo samotné zpracování podkladů pro žádost, vyzdvihnout aplikaci dosud nepoužívaných metod pro projektové řízení (metody kritické analýzy, metoda logického rámce, ganttovy diagramy, síťové grafy, CPM, RIPRAN), a také to, že jsou zde vyzkoušeny na malém neinvestičním projektu v rozsahu do 0,5mil. Kč. Možné chyby nebo nedůslednost při jejich prvotním použití v tomto případě nebudou mít razantní dopad na projekt, ani fungování organizace.

V budoucnu před realizací rozsáhlejších projektů může organizace využít metod, které se v tomto projektu osvědčí, nebo případně zlepšit práci s těmi metodami, u kterých se při jejich první aplikaci nepodařilo využít jejich veškerý potenciál.

# **Závěr**

Diplomová práce se zabývala přípravu a řízením projektu financovaného z Operačního programu Vzdělávání pro konkurenceschopnost, a to konkrétně projektem Vzdělávání pedagogů v prostředí cloudu. Ten je realizován jako individuální projekt ostatní, v prioritní ose "počáteční vzdělávání", v oblast podpory "další vzdělávání pracovníků škol a školských zařízení".

Cílem toho projektu je podpora pedagogických pracovníků formou asistence při pedagogických a technických problémech s využitím ICT ve výuce, spojené se zakoupením 15 dotykových zařízení pro zkvalitnění výuky.

Hlavním cílem diplomové práce bylo zpracovat návrh průběhu tohoto projektu pro účely vytvoření žádosti o finanční podporu. Dosažení hlavního cíle vedlo skrze naplnění dílčích cílů, zpracovaných v jednotlivých částech práce. V první je popsán hlavní cíl, motivace práce a metody, které v ní budou použity. Druhá obsáhlejší část představuje základní teoretické poznatky a metody používané v projektovém řízení a specifika z pohledu projektů financovaných z EU, tedy východiska nutná pro zpracování praktické části. Následně jsou zpracovány analýzy interních i externích faktorů, na jejichž základě byla provedena SWOT analýza.

Praktická část obsahuje vlastní návrh řešení, tedy samotné zpracování podkladů pro projekt. Jejím výstupem je identifikační listina definující základní vymezení projektu, jeho výstupy a popis rolí v projektu. Dále logický rámec, který více specifikuje cíl a činnosti nutné k jeho dosažení. Následuje časová analýza, z velké části zpracovaná v programu Microsoft Project 2007, která obsahuje popis, délku a návaznost činností. Jejím výstupem je přehled o celkové délce projektu, vypočtené na 293 dnů, ganttův diagram a definice kritické cesty. V následné analýze rizik jsou pomocí metody RIPRAN ohodnocena všechna identifikovaná rizika a provedeny návrhy na opatření. Po specifikaci technických požadavků na dotyková zařízení, která jsou součástí projektu, je zpracován rozpočet, odhadující výdaje na 360 000 Kč.

Použití projektem získaných tabletů je dále možné rozvíjet a použít je například jako videotelefon pro přenos signálu z kamery od vstupu, nebo při výuce jako další zdroj informací, kdy lze obrazovku zrcadlit dataprojektorem na plátno. Nabízí se i možnost využívat elektronických učebnic a používat dataprojektor jako interaktivní tabuli pro celou třídu nebo je použít na úrovni zastoupení počítače – žák potřebuje najít rychle informaci, nemusí odcházet do počítačové učebny a hledá na tabletu. Zařízení se tak může stát dalším zdrojem informací vedle učebnic, sešitů, knih a počítačů.

Na závěr je možné konstatovat, že hlavní cíl práce byl dosažen, jelikož žádosti bylo vyhověno a projekt se nyní (květen 2015) nachází ve fázi dodávky zařízení. Souběžně probíhá i zavedení wi-fi připojení po budově a implementace systémů nutných pro požadované využití zařízení.

Metody použité v práci dopomáhají k hladkému průběhu projektu, usnadňují jeho monitorování a věřím, že budou použity při plánování dalších i složitějších projektů financovaných v rámci operačních programů, nebo i ostatních projektů, které budou ve škole realizovány.

## **Seznam použitých zdrojů**

- 1) BARKER, Stephen. *Projektový management pro praxi: kompletní průvodce*. 1. vyd. Praha: Grada, 2009, 155 s. Management. ISBN 978-80-247-2838-4.
- 2) DOLEŽAL, Jan, Pavel MÁCHAL a Branislav LACKO. *Projektový management podle IPMA*. 2., aktualiz. a dopl. vyd. Praha: Grada, 2012, 526 s. Expert (Grada). ISBN 978-80-247-4275-5.
- 3) DOSKOČIL, R. Kvantitativní metody. Vyd. 1. Brno: Akademické nakladatelství CERM, 2011, 160 s. ISBN 978-80-214-4247-4.
- 4) JEŢKOVÁ, Z., H. KREJČÍ, B. LACKO, J. ŠVEC. *Projektové řízení - Jak zvládnout projekty*. Kuřim: ACSA, 2014. ISBN 978-80-905297-1-7.
- 5) MAREK, Dan a Tomáš KANTOR. Příprava a řízení projektů strukturálních fondů Evropské unie. 1. vyd. Brno: Společnost pro odbornou literaturu - Barrister, 2007, 210 s. ISBN 978-808-7029-138.
- 6) KERZNER, Harold. Project management: a systems approach to planning, scheduling, and controlling. 10th ed. Hoboken, N.J.: John Wiley, 2009, xxiv, 1094 p. ISBN 9780470278703
- 7) KEŘKOVSKÝ, Miloslav a Oldřich VYKYPĚL. *Strategické řízení: teorie pro praxi*. 2. vyd. Praha: C. H. Beck, 2006, xiv, 206 s. C.H. Beck pro praxi. ISBN 80- 717-9453-8.
- 8) KORECKÝ, Michal a Václav TRKOVSKÝ. *Management rizik projektů: se zaměřením na projekty v průmyslových podnicích*. 1. vyd. Praha: Grada, 2011, 583 s. Expert (Grada). ISBN 978-80-247-3221-3.
- 9) ROSENAU, Milton D. *Řízení projektů: příprava a plánování, zahájení, výběr lidí a jejich řízení, kontrola a změny, vyhodnocení a ukončení*. Vyd. 2. Brno: ComputerPress, 2003, xii, 344 s. ISBN 80-722-6218-1.
- 10) SEDLÁČKOVÁ, Helena a Václav TRKOVSKÝ. *Strategická analýza: se zaměřením na projekty v průmyslových podnicích*. 2. přeprac. a dopl. vyd. Praha: C. H. Beck, 2006, xi, 121 s. Expert (Grada). ISBN 80-717-9367-1.
- 11) SCHWALBE, Kathy. *Řízení projektů v IT: kompletní průvodce*. Vyd. 1. Brno: ComputerPress, 2011, 632 s. ISBN 978-80-251-2882-4.
- 12) SVOZILOVÁ, Alena. *Projektový management*. 1. vyd. Praha: Grada, 2006, 353 s. ISBN 80-247-1501-5.
- 13) ŠTEFÁNEK, Radoslav. *Projektové řízení pro začátečníky*. Vyd. 1. Brno: ComputerPress, 2011, vi, 304 s. ISBN 978-80-251-2835-0.

#### **Elektronické zdroje**

- 14) Aktuální informace o OP VVV. MINISTERSTVO ŠKOLSTVÍ, mládeže a tělovýchovy. [online]. [cit. 2015-01-06]. Dostupné z: <http://www.msmt.cz/strukturalni-fondy/aktualni-informace-op-vvv>
- 15) OLOMOUCKÝ KRAJ. *Manuál řízení projektů*. Olomouc, 2006.
- 16) Operační program výzkum, vývoj a vzdělání. MINISTERSTVO PRO MÍSTNÍ ROZVOJ ČR. *Evropské strukturální a investiční fondy* [online]. [cit. 2015-01-06]. Dostupné z: [http://www.strukturalni-fondy.cz/cs/Fondy-EU/2014-2020/Operacni](http://www.strukturalni-fondy.cz/cs/Fondy-EU/2014-2020/Operacni-programy/OP-Vyzkum,-vyvoj-a-vzdelavani-(1))[programy/OP-Vyzkum,-vyvoj-a-vzdelavani-\(1\)](http://www.strukturalni-fondy.cz/cs/Fondy-EU/2014-2020/Operacni-programy/OP-Vyzkum,-vyvoj-a-vzdelavani-(1))
- 17) Řídící orgán OP VK. EU peníze školám: Příručka pro základní školy žadatele a příjemce 1.4 Operačního programu Vzdělávání pro konkurenceschopnost. In: *Operační program Vzdělávání pro konkurenceschopnost* [online]. 2012 [cit. 2015- 01-04]. Dostupné z: [http://www.op-vk.cz/cs/eu-penize-skolam/eu-penize](http://www.op-vk.cz/cs/eu-penize-skolam/eu-penize-zakladnim-skolam/prijemce/prirucka-pro-zadatele-a-prijemce-1-4.html)[zakladnim-skolam/prijemce/prirucka-pro-zadatele-a-prijemce-1-4.html](http://www.op-vk.cz/cs/eu-penize-skolam/eu-penize-zakladnim-skolam/prijemce/prirucka-pro-zadatele-a-prijemce-1-4.html)
- 18) Slovníček pojmů. *ROP Severozápad* [online]. [cit. 2015-01-04]. Dostupné z: <http://www.nuts2severozapad.cz/pro-zadatele/slovnicek-pojmu>
- 19) Ministerstvo školství, mládeže a tělovýchovy: Základní školy. In: [online]. 2014 [cit. 2015-04-11]. Dostupné z: <http://www.msmt.cz/file/33002>

# *Seznam obrázků, grafů a tabulek*

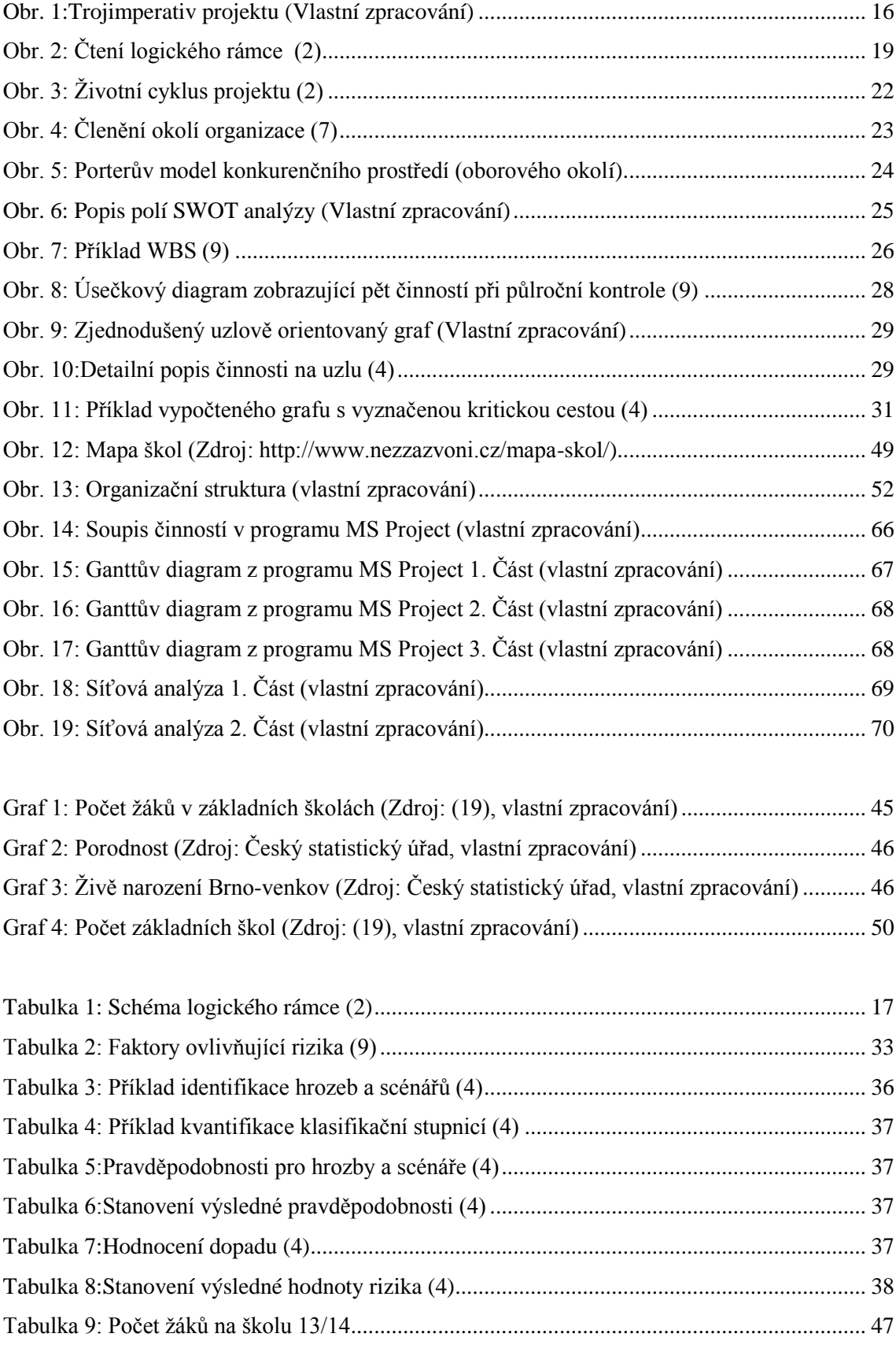

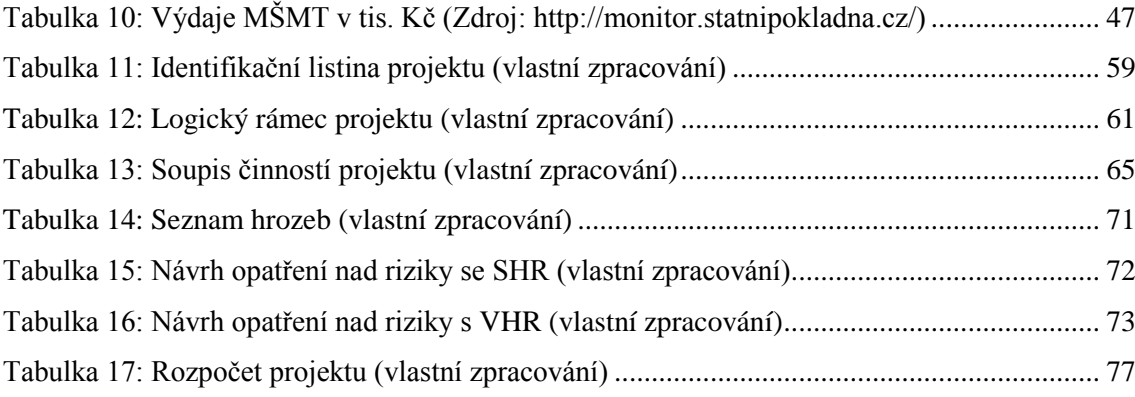